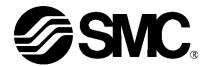

# **Operation Manual**

### **Product Name**

## **Card Motor Controller**

(Serial Communication Modbus Protocol edition)

Model/ Series/ Product Number

## **LATCA** Series

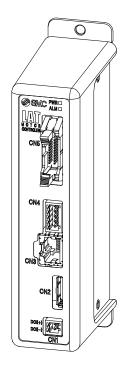

**SMC** Corporation

#### About this operation manual

This operation manual summarizes how to operate the Card Motor Controller (LATCA-\*, Ver2.5) using the Modbus serial communication protocol.

Refer to the "Card Motor Controller (Step Data input edition)" operation manual for information relating to all control modes.

When using the LATCA controller in Step Data input mode, refer to the "Card Motor Controller (Step Data input edition)" operation manual, and when using it in pulse input mode, refer to the "Card Motor Controller (Pulse input edition)" operation manual.

When communicating using SMC's original protocol, refer to the "Card Motor Controller (Serial Communication Original Protocol edition)" operation manual.

#### **Controller history**

Use the latest version of the controller.

|                          | Controller version (the time in the bracket indicates the schedule for |                     |             |  |  |
|--------------------------|------------------------------------------------------------------------|---------------------|-------------|--|--|
| Function                 | switching)                                                             |                     |             |  |  |
| rundion                  | Ver 2.0                                                                | Ver2.1 to Ver2.4    | Ver2.5      |  |  |
|                          | (August 2014)                                                          | (Sept. 2015)        | (June 2020) |  |  |
| Corresponding card motor | 6 types                                                                | LAT3M-50            | LAT3M-50    |  |  |
|                          |                                                                        | LAT3F-50            | LAT3F-50    |  |  |
| Alarm history count      | 4 points                                                               | 4 points            | 20 points   |  |  |
| Communication speed      | 19200bps                                                               | 2,400bps 2,400bps   |             |  |  |
|                          |                                                                        | 9,600bps 9,600bps   |             |  |  |
|                          |                                                                        | 19,200bps 19,200bps |             |  |  |
|                          | 38,400bps                                                              |                     | 38,400bps   |  |  |
|                          |                                                                        | 57,600bps           | 57,600bps   |  |  |

## Contents

| 1. Safety Instructions                                                   | 4       |
|--------------------------------------------------------------------------|---------|
| 2. Summary                                                               | 6       |
| 2.1 Purpose of the Operation Manual                                      | 6       |
| 2.2 Notation                                                             | 6       |
| 2.3 Abbreviations                                                        | 6       |
| 3. Scope                                                                 | 7       |
| 3.1 Scope                                                                | 7       |
| 4. Hardware Specifications                                               | 9       |
| 4.1 Input Specifications                                                 | 9       |
| 4.2 Communication Connector Pin Assignment                               | 9       |
| 4.3 Communication Circuit                                                |         |
| 4.4 Wiring Examples                                                      | 10      |
| 5. Software Specifications                                               | 11      |
| 5.1 Serial Communication Specification                                   | 11      |
| 5.2 Memory Outline                                                       | 12      |
| 5.3 Message Frame Formats                                                | 13      |
| 5.4 Details of Function Codes supported by LATCA                         | 17      |
| (1) 01h Read the status of output signals                                | 17      |
| (2) 02h Read the status of input signals                                 | 19      |
| (3) 03h Read data contents of holding register addresses                 | 21      |
| (4) 05h Write (force) a single output signal                             | 23      |
| (5) 06h Write data to a single holding register address                  | 25      |
| (6) 08h Diagnostics of communication using echo back                     | 27      |
| (7) 0Fh Write (force) multiple output signals                            | 29      |
| (8) 10h Write data to multiple holding register addresses                | 31      |
| 5.5 Memory Map                                                           | 33      |
| (1) Internal flags                                                       | 33      |
| (2) Step Data Operation                                                  | 35      |
| (3) Direct operation command                                             | 39      |
| (4) Status data                                                          | 41      |
| 5.6 List of Request Functions                                            | 43      |
| 5.7 Details of Functions                                                 | 44      |
| (1) Step Data Setting / Reading, Direct Operation Step Data Setting / Re | ading44 |
| (2) Read Input Signal Status                                             | 50      |
| (3) Read Output Signal Status and Internal Flags                         | 51      |
| (4) Read Internal parameters                                             | 52      |

|    | (5) Reading and Selection of Operation Mode                    | 54 |
|----|----------------------------------------------------------------|----|
|    | (6) Commands for Virtual I/O Operation by Serial Communication | 55 |
|    | (7) Direct Operation Command                                   | 57 |
|    | (8) Read / Clear Alarm History                                 | 58 |
|    | 5.8 Error Codes                                                | 60 |
| 6. | Card Motor Controller Operation Examples                       | 61 |
|    | 6.1 Basic Settings, I/O Configuration                          | 61 |
|    | 6.2 Step Data configuration                                    | 61 |
|    | 6.3 Operation Data Acquisition                                 | 62 |
|    | 6.4 Operation Instruction Method                               | 62 |
|    | 6.5 Program Examples                                           | 63 |
|    | (1) Basic settings                                             | 63 |
|    | (2) Communication check                                        | 63 |
|    | (3) Step Data configuration examples                           | 64 |
|    | (4) Return to Origin                                           | 64 |
|    | (5) Positioning operation (Step Data Operation) example        | 65 |
|    | (6) Positioning operation (Direct Operation) example           | 66 |
|    | (7) Operation data acquisition example                         | 67 |
|    | (8) Alarm history acquisition example                          | 67 |
|    | (9) Alarm history clearance example                            | 67 |
| 7. | Option (Separately Sold Products)                              | 69 |
|    | 7.1 Communication cable                                        | 69 |
|    | 7.2 Branch communication cable                                 | 70 |
| 8. | Reference Information                                          | 72 |
|    | 8.1 LRC Checksum Calculation Procedure                         | 72 |
|    | 8.2 CRC Check Sum Calculation Procedure                        | 72 |
|    | 8.3 Communication Response Time Guides                         | 74 |
|    | 8.4 ASCII Code List                                            | 76 |

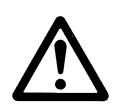

## **LATCA Series Controller**

## 1. Safety Instructions

These safety instructions are intended to prevent hazardous situations and/or equipment damage. These instructions indicate the level of potential hazard with the labels of "Caution," "Warning" or "Danger." They are all important notes for safety and must be followed in addition to International Standards (ISO/IEC)<sup>\*1</sup>, and other safety regulations.

\*1) ISO 4414: Pneumatic fluid power - General rules and safety requirements for systems and their components ISO 4413: Hydraulic fluid power - General rules and safety requirements for systems and their components IEC 60204-1: Safety of machinery - Electrical equipment of machines - Part 1: General requirements ISO 10218-1: Robots and robotic devices - Safety requirements for industrial robots - Part 1:Robots

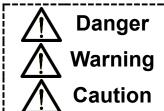

**Danger** indicates a hazard with a high level of risk which, if not avoided, will result in death or serious injury.

**Warning** indicates a hazard with a medium level of risk which, if not avoided, could result in death or serious injury.

**Caution** indicates a hazard with a low level of risk which, if not avoided, could result in minor or moderate injury.

## Warning

- 1. The compatibility of the product is responsibility of the person who designs the equipment or decides its specifications.
  - Since the product specified here is used under various operating conditions, its compatibility with specific equipment must be decided by the person who designs the equipment or decides its specifications based on necessary analysis and test results. The expected performance and safety assurance of the equipment will be the responsibility of the person who has determined its compatibility with the product. This person should also continuously review all specifications of the product referring to its latest catalog information, with a view to giving due consideration to any possibility of equipment failure when configuring the equipment.
- 2. Only personnel with appropriate training should operate machinery and equipment. The product specified here may become unsafe if handled incorrectly. The assembly, operation and maintenance of machines or equipment including our products must be performed by an operator who is appropriately trained and experienced.
- 3. Do not service or attempt to remove product and machinery/equipment until safety is confirmed.
  - 1. The inspection and maintenance of machinery/equipment should only be performed after measures to prevent falling or runaway of the driven objects have been confirmed.
  - 2. When the product is to be removed, confirm that the safety measures as mentioned above are implemented and the power from any appropriate source is cut, and read and understand the specific product precautions of all relevant products carefully.
  - 3. Before machinery/equipment is restarted, take measures to prevent unexpected operation and malfunction.
- 4. Our products cannot be used beyond their specifications. Our products are not developed, designed, and manufactured to be used under the following conditions or environments. Use under such conditions or environments is not covered.
  - 1. Conditions and environments outside of the given specifications, or use outdoors or in a place exposed to direct sunlight.
  - 2. Use for nuclear power, railways, aviation, space equipment, ships, vehicles, military application, equipment affecting human life, body, and property, fuel equipment, entertainment equipment, emergency shut-off circuits, press clutches, brake circuits, safety equipment, etc., and use for applications that do not conform to standard specifications such as catalogs and operation manuals.
  - Use for interlock circuits, except for use with double interlock such as installing a mechanical protection function in case of failure. Please periodically inspect the product to confirm that the product is operating properly.

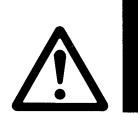

## **LATCA Series Controller**

## 1. Safety Instructions

### Caution

We develop, design, and manufacture o المناب oducts to be used for automatic control equipment, and provide them for peaceful use in manufacturing industries.

Use in non-manufacturing industries is not covered.

Products we manufacture and sell cannot be used for the purpose of transactions or certification specified in the Measurement Act.

The new Measurement Act prohibits use of any unit other than SI units in Japan.

## Limited warranty and Disclaimer/Compliance Requirements

The product used is subject to the following "Limited warranty and Disclaimer" and "Compliance Requirements".

Read and accept them before using the product.

#### **Limited warranty and Disclaimer**

- 1. The warranty period of the product is 1 year in service or 1.5 years after the product is delivered, whichever is first.\*2)
  - Also, the product may have specified durability, running distance or replacement parts. Please consult your nearest sales branch.
- 2. For any failure or damage reported within the warranty period which is clearly our responsibility, a replacement product or necessary parts will be provided.
  - This limited warranty applies only to our product independently, and not to any other damage incurred due to the failure of the product.
- 3. Prior to using SMC products, please read and understand the warranty terms and disclaimers noted in the specified catalog for the particular products.
  - \*2) Vacuum pads are excluded from this 1 year warranty.
    - A vacuum pad is a consumable part, so it is warranted for a year after it is delivered.

      Also, even within the warranty period, the wear of a product due to the use of the vacuum pad or failure due to the deterioration of rubber material are not covered by the limited warranty

## **Compliance Requirements**

- 1. The use of SMC products with production equipment for the manufacture of weapons of mass destruction (WMD) or any other weapon is strictly prohibited.
- 2. The exports of SMC products or technology from one country to another are governed by the relevant security laws and regulations of the countries involved in the transaction. Prior to the shipment of a SMC product to another country, assure that all local rules governing that export are known and followed.

### 2. Summary

#### 2.1 Purpose of the Operation Manual

This operation manual describes the Modbus communication specifications for the Card Motor controller (LATCA-\*, Ver.2.5).

#### 2.2 Notation

Unless stated otherwise, this operation manual follows the notation detailed below.

- (1) Values are written in big-endian byte order.
- (2) Values are generally written in decimal, however those ending with "h" are in hexadecimal, and those ending in "b" in binary.
- (3) ASCII characters representing a hexadecimal numerical value.
  - e.g.) The decimal number 37 = 25h, and would be stored as ASCII "25" i.e. 32h, 35h.

#### 2.3 Abbreviations

This manual uses the following abbreviations.

GUI : Graphical User Interface

I/O : Input/Output I/F : Interface

MSB : Most Significant Bit

ASCII : American Standard Code for Information Interchange

RTU : Remote Terminal Unit BCD : Binary-coded decimal

MFC : Microsoft Foundation Class

API : Application Programming Interface
PLC : Programmable Logic Controller

PC : Personal computer
COM : Computer on Module

RS-485 : Recommended Standard 485

USB : Universal Serial Bus

LRC : Longitudinal Redundancy Check

CRC : Cyclical Redundancy Check

#### 3. Scope

#### 3.1 Scope

This operation manual applies only for communication between up to 16 Card Motor controllers (LATCA-\*, Version 2.5) and a communication device such as a PLC other than the Card Motor Controller Configuration Software, using the functions as described below.

#### (1) Step Data configuration

The following parameters may be configured.

- Operation mode selection - Movement mode - Target position - Positioning time

(positioning/pushing) (ABS/REL)

- Speed - Acceleration - Deceleration - Thrust setting value

- Load mass - Pushing speed - Positioning width - Threshold

- Area range

#### (2) Operation data acquisition

The following internal Card Motor controller operation data may be acquired.

- I/O data - Positioning data - Speed data

- Equivalent thrust value data - Target position - Step Data No.

executed

#### (3) Step Data Operation

By employing pre-set Step Data, operation instructions will be given from the upper-level device such as a PLC without using parallel I/O signals input.

\* When setting Step Data, turn the power supply to the Card Motor off and ensure a Return to Origin is performed after the Step Data configuration is complete.

#### (4) Direct Operation

By employing Direct Operation Step Data, operation instructions will be given from the upper-level device such as a PLC without using parallel I/O signals input.

\* Direct Operation Step Data cannot be saved internally to the Card Motor controller.

A Return to Origin is not required after setting Direct Operation Step Data.

- Differences between Step Data Operation and Direct Operation:

Configuration of Step Data in Step Data Operation and Direct Operation have the following differences.

| Criteria                                                                       | Step Data<br>Operation | Direct Operation |
|--------------------------------------------------------------------------------|------------------------|------------------|
| Power supply to Card Motor must be turned OFF when settings have been changed. | Yes                    | No               |
| Step Data stored/processed after setting changes                               | Yes                    | No               |
| Return to Origin to be executed after setting changes                          | Yes                    | No               |
| Configuration data maintained even if the power supply is turned OFF           | Saved                  | Not saved        |

(5) Acquisition and clearance of alarm history

The alarm history saved in the controller may be cleared / acquired.

## **⚠** Caution

Use the "LATC Configurator" controller configuration software to pre-set the following basic controller settings.

- 1. Control signal input type (Step Data Input Type / Pulse Input Type)
- 2. Card Motor part number
- 3. Card Motor mounting orientation
- 4. Return to Origin method
- 5. Step Data Input Method
- 6. Controller ID configuration (factory default setting = 1)
- 7. Output signal functions
- 8. Communication speed

type control signal.

When the controller is set to "Pulse Input Type" control signal mode, operation cannot be performed via the serial communication.

Some Step Data settings, acquisition of operation information and alarm history only are available.

Refer to section "5.6 List of Request Functions" for the functions which are available with pulse input

## 4. Hardware Specifications

#### 4.1 Input Specifications

Based on the RS-485 (2-wire type)

#### 4.2 Communication Connector Pin Assignment

Connector used: Hirose Electronics TM11R-5M2-88

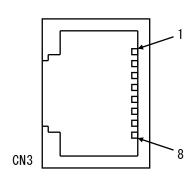

| Terminal No. | Function | Description               |
|--------------|----------|---------------------------|
| 1            | N C      | Not connected             |
| 2            | NC       | Not connected             |
| 3            | SD+      | Connect + signal lead *1) |
| 4            | SD -     | Connect - signal lead *1) |
| 5            | NC       | Not connected             |
| 6            | N C      | Not connected             |
| 7            | NC       | Not connected             |
| 8            | NC       | Not connected             |

Note 1) Refer to the operation manual for the controller module to be connected before wiring.

If the functions are indicated as A / B, connect the signals as + / -.

As this product is a 2-wire type, TXD and RXD are written together as "SD"

#### 4.3 Communication Circuit

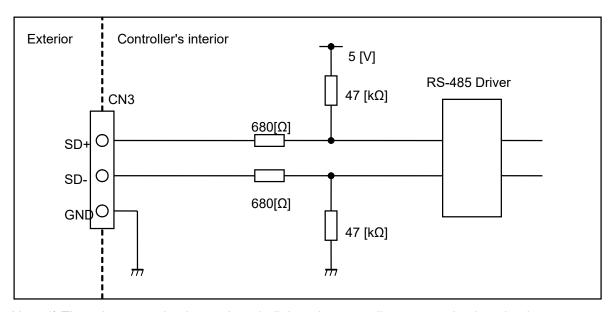

Note 1) There is no terminating resistor built into the controller communication circuit.

#### 4.4 Wiring Examples

A wiring example of one controller connected to an upper level device is shown below.

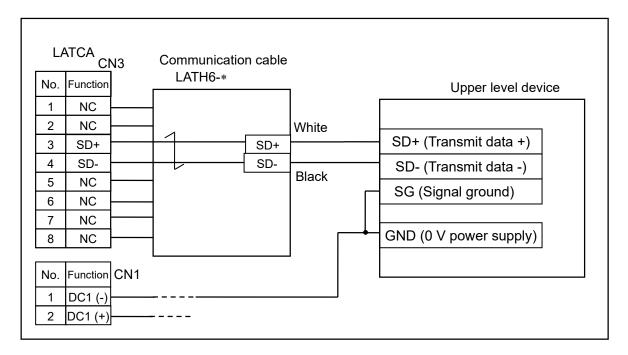

A wiring example of multiple controllers (3 pcs.) connected to an upper level device is shown below.

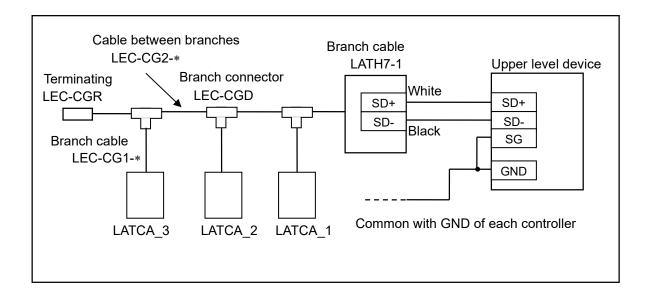

## **Marning**

The power supply 0 V of all the controllers used for serial communication should be at the same potential as that of the master communication device.

Turn OFF the power supply before connecting and removing any serial connector.

Otherwise, the controller may be damaged.

## 5. Software Specifications

#### 5.1 Serial Communication Specification

The serial communication method with the upper level device uses the single Master-Slave Modbus protocol. The upper level device is a master, and the LATCA controller is a slave.

When the master (upper level device) submits a request, the slave (LATCA controller) receives the request and responds (the slave does not submit requests). However, the slave does not respond to broadcast requests.

This controller is compatible with both Modbus ASCII and RTU transmission modes. The controller recognizes the received data type automatically.

| Criteria           | Description                       |                           |  |  |
|--------------------|-----------------------------------|---------------------------|--|--|
| Protocol           | Modbus                            |                           |  |  |
| Transmission modes | ASCII / RTU (recognized by LATC   | A automatically)          |  |  |
| Node type          | Slave (controller)                |                           |  |  |
| Error check        | None                              |                           |  |  |
| Frame size         | Variable length; 128 bytes maximu | ım                        |  |  |
|                    | RS-485; asynchronous mode         |                           |  |  |
|                    |                                   | 2,400bps                  |  |  |
|                    |                                   | 9,600bps                  |  |  |
|                    | Communication speed               | 19,200bps (Default value) |  |  |
| Communication      |                                   | 38,400bps                 |  |  |
| method             |                                   | 57,600bps                 |  |  |
|                    | Data bits                         | 8 bits                    |  |  |
|                    | Parity                            | Even parity               |  |  |
|                    | Stop bit                          | 1 bit                     |  |  |
|                    | Flow control                      | None                      |  |  |

#### **5.2 Memory Outline**

The Controller data can be confirmed and changed and operation commands executed by accessing the internal data memory, which can be operated using serial communication.

The table below shows an outline of the memory areas which can be accessed using serial communication.

| Item                | Address         | Details                                                       |
|---------------------|-----------------|---------------------------------------------------------------|
|                     |                 | Area containing flags indicating the input and output status  |
| Internal flag area  | X40 to X4F      | of the parallel I/O signal and the internal status of the     |
| (Coils and Discrete | Y10 to Y1F, Y30 | controller.                                                   |
| inputs)             | 110 10 117, 130 | The controller can be operated by writing to and reading      |
|                     |                 | these flags or from parallel I/O.                             |
|                     |                 | Memory area where the contents of the Step Data               |
| Step Data area      | D0410h to       | parameters are stored.                                        |
| Step Data area      | D05EF           | The contents of the Step Data parameters are changed          |
|                     |                 | by writing data to this area.                                 |
|                     |                 | Memory area used to execute direct operation of the Card      |
|                     | D9100 to D9111  | Motor by specifying the position and speed.                   |
| Direct Operation    |                 | The specified operation is executed by writing data such      |
| command area        |                 | as a target position and positioning time (or speed) and then |
|                     |                 | executed by changing the value of the D9100 and D9101         |
|                     |                 | address from "0000h" to "0100h".                              |
|                     |                 | Memory area where I/O information, position, speed,           |
| Status data area    | D9000 to D9006  | equivalent thrust and target position are stored.             |
| Olalus dala alca    | D3000 to D3000  | Information such as current position and speed can be         |
|                     |                 | confirmed by reading this data.                               |
|                     |                 | Memory area where the alarm history of the controller is      |
| Alarm data area     | D0600 to D0613  | stored.                                                       |
| / Maiiii data aica  | 20000 10 20013  | The alarm history can be checked by reading this data.        |
|                     |                 | The contents of this memory area can also be cleared.         |

## **⚠** Caution

#### The Step Data area and alarm data area access the EEPROM.

The write limit of the EEPROM is approximately 4 million cycles. Please avoid frequent writing.

The internal coil area, status data area and Direct Operation command area are RAM memory access.

The contents will be reset when the power supply is turned off.

#### **5.3 Message Frame Formats**

The message frame format for ASCII and RTU transmission modes used in serial communication are described below.

#### (1) Message frame format

#### (i) ASCII mode

A) Request (upper-level device such as PLC → Card Motor controller)

| Start code | ID Note 1) | Function code | Data                | Check<br>sum | End<br>code |
|------------|------------|---------------|---------------------|--------------|-------------|
| 1 byte     | 2 bytes    | 2 bytes       | up to 56 bytes      | 2 bytes      | 2 bytes     |
| :          | "01"-"FF"  | Function code | Depends on function | LRC          | CR, LF      |

#### B) Response (Card Motor controller → upper-level device such as PLC)

#### Normal response

| Start<br>code | ID Note 1) | Function<br>code <sup>Note 2)</sup> | Data                | Check<br>sum | End<br>code |
|---------------|------------|-------------------------------------|---------------------|--------------|-------------|
| 1 byte        | 2 bytes    | 2 bytes                             | n byte              | 2 bytes      | 2 bytes     |
| :             | "01"-"FF"  | Function code                       | Depends on function | LRC          | CR,LF       |

#### Irregular response

| Start code | ID Note 1) | Error function code                                   | Details of error         | Check<br>sum | End<br>code |
|------------|------------|-------------------------------------------------------|--------------------------|--------------|-------------|
| 1 byte     | 2 bytes    | 2 bytes                                               | 2 bytes                  | 2 bytes      | 2 bytes     |
| :          | "01"-"FF"  | The MSB of the function code is changed to 1. Note 3) | Problems<br>code Note 4) | LRC          | CR, LF      |

Note 1: This is the controller ID set in the Card Motor controller (default setting = 1).

ID configuration example)

ID 1: "01h"

ID16: "10h"

Note 2: Refer to sections "5.3 Message Frame Formats (4) Function Codes" and "5.4 Details of Function Codes Supported by LATCA" for details.

Note 3: The MSB (Most Significant Bit) of the received function code in the request is changed to 1 in the response.

Example)

Received function code: "03" (0000 0011) ASCII hex code 30h, 33h Incorrect function code: "83" (1000 0011) ASCII hex code 38h, 33h

Note 4: Refer to section "5.8 Error Codes" for details.

#### (ii) RTU mode

#### A) Request (upper-level device such as PLC → Card Motor controller)

| Start                       | ID Note 2) | Function code | Data                | Check<br>sum | End                         |
|-----------------------------|------------|---------------|---------------------|--------------|-----------------------------|
| T1-T2-T3-T4                 | 1 byte     | 1 byte        | up to 28 byte       | 2 bytes      | T1-T2-T3-T4                 |
| 3.5 character times Note 1) | 01 – FF    | Function code | Depends on function | CRC          | 3.5 character times Note 1) |

#### B) Response (Card Motor controller → upper-level device such as PLC)

#### Normal response

| Start                       | ID Note 2) | Function code Note 3) | Data                | Check<br>sum | End                         |
|-----------------------------|------------|-----------------------|---------------------|--------------|-----------------------------|
| T1-T2-T3-T4                 | 1 byte     | 1 byte                | n byte              | 2 bytes      | T1-T2-T3-T4                 |
| 3.5 character times Note 1) | 01 – FF    | Function code         | Depends on function | CRC          | 3.5 character times Note 1) |

#### Irregular response

| Start                       | ID Note 2) | Error function code                                   | Details of error      | Check<br>sum | End                         |
|-----------------------------|------------|-------------------------------------------------------|-----------------------|--------------|-----------------------------|
| T1-T2-T3-T4                 | 1 byte     | 1 byte                                                | 1 byte                | 2 bytes      | T1-T2-T3-T4                 |
| 3.5 character times Note 1) | 01 – FF    | The MSB of the function code is changed to 1. Note 4) | Problems code Note 5) | CRC          | 3.5 character times Note 1) |

Note 1: In Modbus RTU mode, message frames are separated by a silent interval (non-communication time). Provide a silent interval of at least 3.5 characters at the beginning and the end of the communication frame.

Note 2: This is the controller ID set in the Card Motor controller (default setting = 1).

ID configuration example)

ID 1: "01h" ID16: "10h"

Note 3: Refer to sections "5.3 Message Frame Formats (4) Function Codes" and "5.4 Details of Function Codes Supported by LATCA" for details

Note 4: The MSB (Most Significant Bit) of the received function code in the request is changed to 1 in the response.

Example)

Received function code: 03 (0000 0011) Incorrect function code: 83 (1000 0011)

Note 5: Refer to section "5.7 Error Codes" for details.

#### (2) Guard processing of received frames (applies to ASCII transmission mode only)

If the ASCII code is broken as a result of noise in the frame received and inaccurate data is mixed, an "NG" will be sent as response.

If only inaccurate data is received, by discarding of the received data, the frame received can be protected.

Inaccurate data refers to data other than the ASCII data below.

- (a) Alphanumeric characters (capital / small letters)
- (b) Special characters (BS, space, TAB, comma, full stop, hyphen)
- (c) Line-break code (CR + LF)

#### (3) ID

When communication is established between the Card Motor controller and upper level device such as a PLC, a request will be received and a response will be sent only when the pre-set Card Motor controller ID matches with the controller ID in the requested message frame.

When the controller ID in the requested message frame is "0", it will be received as a broadcast request Note 1). In this case, no response will be made.

When the controller ID in the requested message frame is not "0" and is different from the controller ID set in the Card Motor controller, the requested message frame will be deleted and no response will be made.

#### Note 1: Broadcast requests

Requests can be sent simultaneously to all Card Motor controllers connected to an upper level device such as a PLC. This is used for Step Data setting, SVON signal ON/OFF and Return to Origin.

## **⚠** Caution

Use unique controller IDs for each controller within the same serial communication network.

Duplication of the same IDs may result in interference in response data.

#### (4) Function codes

Function codes and functions supported by this controller are summarized in the table below.

Refer to section "5.4 Details of Function Codes Supported by LATCA" for further details of each code.

| Function code | Item                                                  | Function                                                      | Note                                                                                |
|---------------|-------------------------------------------------------|---------------------------------------------------------------|-------------------------------------------------------------------------------------|
| 01h           | Read status of output signals (Y)                     | Read Y contacts Note 1)                                       | Broadcast is not available.                                                         |
| 02h           | Read status of input signals (X)                      | Read X contacts Note 2)                                       | Broadcast is not available.                                                         |
| 03h           | Read data contents of holding register addresses (D)  | Read Step Data parameters  Note 3) and status data Note 4)    | Broadcast is not available.  Reading of X and Y  contacts is not available.         |
| 05h           | Write to (force) a single output signal (Y)           | Write a single Y contact Note 1)                              | Broadcast is available. (No response is made.)                                      |
| 06h           | Write data to a single holding register address (D)   | Writing of a single parameter  Note 3) and data Note 4)       | Broadcast is available.  (No response is made.)  Y contact wiring is not available. |
| 08h           | Diagnostics                                           | Communication test using echo back                            | Broadcast is not available.                                                         |
| 0Fh           | Write to (force) multiple output signals (Y)          | Writing of multiple Y contacts  Note 1)                       | Broadcast is available. (No response is made.)                                      |
| 10h           | Write data to multiple holding register addresses (D) | Writing of multiple<br>parameters <sup>Note 3)</sup> and data | Broadcast is available. (No response is made.) Y contact wiring is not available.   |

- Note 1: Y contacts indicate the status of the internal flags which can be read or written.

  Refer to section "5.5 Memory Map (1) Internal Flags" for details of the internal flags.
- Note 2: X contacts indicate the status of the internal flags which can be read.

  Refer to section "5.5 Memory Map (1) Internal Flags" for details of the internal flags.
- Note 3: Both Step Data parameters and Direct Operation parameters can be read.

  Refer to section "5.5 Memory Map (2) Step Data" and "(3) Direct Operation Command" for details of the parameters.
- Note 4: Each data shows the status data.

  Refer to section "5.5 Memory Map (4) Status Data" for details of the status data.
- (5) Data

Data corresponding to each function code (Maximum: 56 bytes).

#### (6) Check sum

Error-check code for the message frame. As the communication protocol of the controller is Modbus, the checksum calculation methods are also compliant with the Modbus protocol. The checksum will be calculated using the LRC method (for ASCII mode) or CRC method (for RTU mode).

When transmitting a message frame, the checksum value will be calculated and added to the transmitted message frame. When receiving the message frame, the checksum value of the received message frame will be calculated and compared with the checksum value added to the received message frame. If the checksum of the transmitted message frame does not match with that of the received message frame, no response will be made.

#### 5.4 Details of Function Codes supported by LATCA

The message frame format described in this Operation Manual is indicated in Modbus ASCII. When the protocol is used in Modbus RTU, input the silent interval instead of the start and end codes. The check sum should be calculated in CRC. Refer to section "5.3 Message Frame Formats" for details.

#### (1) 01h Read the status of output signals

Function code used to read the status of the output signals (internal flags / Y contacts) from the master to the slave.

(e.g.) Read 16 bits of Y10 to Y1F from a slave controller with controller ID: 1.

Controller ID: 1
Function code: 01h
Start address: Y10

Number of read outputs: 16 bits

Output signal status: Y1F to Y10 = 0000 0110 0000 0000 (SVON and DRIVE = 1, Others = 0)

#### (i) Request

|    |            |                                                   | Example             |                                         |
|----|------------|---------------------------------------------------|---------------------|-----------------------------------------|
| 1  | Start code |                                                   | ":"                 |                                         |
| 2  |            | ID                                                | "0"                 | Controller ID: 1                        |
| 3  |            | ID                                                | "1"                 | Controller ID. 1                        |
| 4  | Г.         |                                                   | "0"                 | Formation and a Odly                    |
| 5  | F          | unction code                                      | "1"                 | Function code: 01h                      |
| 6  |            |                                                   | "0"                 |                                         |
| 7  |            | Start reading from                                | "0"                 |                                         |
| 8  |            | address No.                                       | "1"                 | Start address: Y10                      |
| 9  | Dete       |                                                   | "0"                 | <b> </b>                                |
| 10 | Data       |                                                   | "0"                 | 1                                       |
| 11 |            | Number of outputs                                 | "0"                 |                                         |
| 12 |            | to be read <sup>Note 1)</sup><br>(Number of bits) | "1"                 | ├ Number of read outputs: 16 bits (10h) |
| 13 |            | (realiser of bits)                                | "0"                 |                                         |
| 14 |            |                                                   | Calculated          |                                         |
| 1- | Ch         | ecksum(LRC)                                       | value<br>Calculated |                                         |
| 15 | 0,,        | 5.1.55.1.53.1.(21.1.5)                            |                     |                                         |
|    |            |                                                   | value               |                                         |
| 16 |            | End code                                          | "CR"                |                                         |
| 17 |            | Life oode                                         | "LF"                |                                         |

Note 1: The maximum value is 456 bits. Value exceeding the maximum number will lead to a data error.

|    |               |                    | Example    |                                          |
|----|---------------|--------------------|------------|------------------------------------------|
| 1  |               | Start code         | ":"        |                                          |
| 2  |               | ID                 | "0"        | Controller ID: 1                         |
| 3  |               | טו                 | "1"        | Controller ID. 1                         |
| 4  | _             | unction code       | "0"        | Function code: 01h                       |
| 5  | F             | unction code       | "1" -      | Tunction code. Offi                      |
| 6  |               | Number of bytes in | "0"        | Number of responses data butes = 2 butes |
| 7  |               | response data      | "2"        | Number of response data bytes = 2 bytes  |
| 8  | Data          | Data 1             | "0"        | Y contact status                         |
| 9  | Data          | Dala 1             | "0"        | Data 1 = "0000 0000"                     |
| 10 |               | Data 2             | "0"        |                                          |
| 11 |               | Data 2             | "6"        | Data 2 = "0000 0110"                     |
| 12 |               |                    | Calculated |                                          |
|    | Checksum(LRC) |                    | value      |                                          |
| 13 |               |                    | Calculated |                                          |
| 13 |               |                    | value      |                                          |
| 14 |               | End code           | "CR"       |                                          |
| 15 | End code      |                    | "LF"       |                                          |

### Details of response data

| Data 1 | Y17 | Y16 | Y15 | Y14 | Y13 | Y12 | Y11 | Y10 |
|--------|-----|-----|-----|-----|-----|-----|-----|-----|
| Dala 1 | 0   | 0   | 0   | 0   | 0   | 0   | 0   | 0   |
| D 1 0  | Y1F | Y1E | Y1D | Y1C | Y1B | Y1A | Y19 | Y18 |
| Data 2 | 0   | 0   | 0   | 0   | 0   | 1   | 1   | 0   |

|    |                | Example    |                         |
|----|----------------|------------|-------------------------|
| 1  | Start code     | " : "      |                         |
| 2  | ID             | "0"        | Controller ID: 1        |
| 3  | lb.            | "1"        | Controller ID. 1        |
| 4  | Function code  | "8"        | Function code & MSB + 1 |
| 5  | Function code  | "1"        | = "81h"                 |
| 6  | Error code     | "0"        | <u>]</u>                |
| 7  | Effor code     | "1"        | Error code = "01h"      |
| 8  |                | Calculated |                         |
| J  | Checksum(LRC)  | value      |                         |
| 9  | Oncersum(Erro) | Calculated |                         |
| 9  |                | value      |                         |
| 10 | End code       | "CR"       |                         |
| 11 | Ella code      | "LF"       |                         |

#### (2) 02h Read the status of input signals

Function code used to read the status of the input signals (internal flags / X contacts) from the slave to the master.

(e.g.) Read 16 bits of X40 to X4F from a slave controller with controller ID: 1.

Controller ID: 1 Function code: 02h Start address: X40

Number of read outputs: 16 bits

Input signal status: X4F to X40 = 1000 1110 0000 0100

(Active Step Data No. = 4, SVRE, SETON, INP, ALARM = 1, Others = 0)

#### (i) Request

|    |               |                                     | Example          |                                       |
|----|---------------|-------------------------------------|------------------|---------------------------------------|
| 1  | Start code    |                                     | ":"              |                                       |
| 2  |               | ID                                  | "0"              | Controller ID: 1                      |
| 3  |               | טו                                  | "1"              | Controller ID. 1                      |
| 4  | C.            | unction code                        | "0"              | Eunstian and a: 02h                   |
| 5  | [ F           | unction code                        | "2"              | Function code: 02h                    |
| 6  |               |                                     | "0"              |                                       |
| 7  |               | Start reading from                  | "0"              |                                       |
| 8  |               | address No.                         | "4"              | Start address: X40                    |
| 9  | Dete          |                                     | "0"              | J                                     |
| 10 | Data          |                                     | "0"              | )                                     |
| 11 |               | Number of inputs to be read Note 1) | "0"              |                                       |
| 12 |               | (Number of bits)                    | "1"              | Number of read outputs: 16 bits (10h) |
| 13 |               | ()                                  | "0"              | J                                     |
| 14 |               |                                     | Calculated       |                                       |
|    | Checksum(LRC) |                                     | value            |                                       |
| 15 |               |                                     | Calculated value |                                       |
| 16 |               |                                     | "CR"             |                                       |
| 17 |               | End code                            | "LF"             |                                       |

Note 1: The maximum value is 456 bits. Value exceeding the maximum number will lead to a data error.

|    |               |                    | Example          |                                          |
|----|---------------|--------------------|------------------|------------------------------------------|
| 1  |               | Start code         | ":"              |                                          |
| 2  |               | ID                 | "0"              | Controller ID: 1                         |
| 3  |               | טו                 | "1"              | Controller ID. 1                         |
| 4  | _             | unction code       | "0"              | Function and at 0.2h                     |
| 5  | Г             | unction code       | "2"              | Function code: 02h                       |
| 6  |               | Number of bytes in | "0"              | Number of responses data bytes = 2 bytes |
| 7  |               | response data      | "2"              | Number of response data bytes = 2 bytes  |
| 8  | Dete          | Data 1             | "0"              | X contact status                         |
| 9  | Data          | Data 1             | "4"              |                                          |
| 10 |               | D-4- 0             | "8"              | ├ Data 1 = "0000 0100"                   |
| 11 |               | Data 2             | "E"              | Data 2 = "1000 1110"                     |
| 12 |               |                    | Calculated       |                                          |
| 12 | Checksum(LRC) |                    | value            |                                          |
| 13 |               |                    | Calculated value |                                          |
| 10 |               |                    |                  |                                          |
| 14 |               | End code           | "CR"             |                                          |
| 15 |               | Life code          | "LF"             |                                          |

## Details of response data

| Data 1 | X47 | X46 | X45 | X44 | X43 | X42 | X41 | X40 |
|--------|-----|-----|-----|-----|-----|-----|-----|-----|
| Dala 1 | 0   | 0   | 0   | 0   | 0   | 1   | 0   | 0   |
| D 1 0  | X4F | X4E | X4D | X4C | X4B | X4A | X49 | X48 |
| Data 2 | 1   | 0   | 0   | 0   | 1   | 1   | 1   | 0   |

|    |                 | Example    |                         |
|----|-----------------|------------|-------------------------|
| 1  | Start code      | " : "      |                         |
| 2  | D               | "0"        | Controller ID: 1        |
| 3  | IB              | "1"        |                         |
| 4  | Function code   | "8"        | Function code & MSB + 1 |
| 5  | Fullction code  | "2"        | = "82h"                 |
| 6  | Error code      | "0"        |                         |
| 7  | Elloi code      | "1"        | Error code = "01h"      |
| 8  |                 | Calculated |                         |
|    | Checksum(LRC)   | value      |                         |
| 9  | Onderson (Erro) | Calculated |                         |
| 3  |                 | value      |                         |
| 10 | End code        | "CR"       |                         |
| 11 | Life code       | "LF"       |                         |

#### (3) 03h Read data contents of holding register addresses

Function code used to read Step Data and internal parameters and alarm history.

(e.g.) Read data contained in holding register addresses D0600 to D0603 from a slave controller with controller ID: 1 (reading 4 alarm histories)

Controller ID: 1
Function code: 03h
Start address: D0600

Number of read addresses: 4 addresses (1 address: 2 bytes = 4 words)

Alarm history 1 = Temperature error

Alarm history 2 = Return to Origin position non-execution error

Alarm history 3 = Origin parameter error

Alarm history 4 = No alarm

#### (i) Request

|    |            |                    | Example          |          |                                   |
|----|------------|--------------------|------------------|----------|-----------------------------------|
| 1  | Start code |                    | ":"              |          |                                   |
| 2  |            | ID                 | "0"              |          | Controllon ID: 4                  |
| 3  |            | ID                 | "1"              | $\int$   | Controller ID: 1                  |
| 4  |            | unction code       | "0"              |          | F 4:                              |
| 5  | ]          | unction code       | "3"              |          | Function code: "03h"              |
| 6  |            |                    | "0"              | h        |                                   |
| 7  |            | Start reading from | "6"              |          |                                   |
| 8  |            | address No.        | "0"              |          | Start address: D0600              |
| 9  | Data       |                    | "0"              | IJ       |                                   |
| 10 | Data       | Number of          | "0"              | <u> </u> |                                   |
| 11 |            | addresses to be    | "0"              |          |                                   |
| 12 |            | read Note 1)       | "0"              | >        | Number of read addresses: 4 words |
| 13 |            | (Number of words)  | "4"              |          |                                   |
| 14 |            |                    | Calculated       |          |                                   |
|    | Ch         | ecksum(LRC)        | value            |          |                                   |
| 15 | , , ,      |                    | Calculated value |          |                                   |
| 16 |            |                    | "CR"             |          |                                   |
| 17 |            | End code           | "LF"             |          |                                   |

Note 1: The maximum value is 28 words. Value exceeding the maximum number will lead to a data error.

|    |            |                                 | Example          |        |                                       |
|----|------------|---------------------------------|------------------|--------|---------------------------------------|
| 1  | Start code |                                 | ":"              |        |                                       |
| 2  | ID -       |                                 | "0"              | $\int$ | Controller ID: 1                      |
| 3  |            | טו                              | "1"              | Ŋ      | Controller ID. 1                      |
| 4  |            | unction code                    | "0"              | }      | Function code: 03h                    |
| 5  |            | unction code                    | "3"              | L      | Turiouori dode. dori                  |
| 6  |            | Number of bytes in              | "0"              |        | Byte count of response data = 8 bytes |
| 7  |            | response data                   | "8"              | Y      | byte count of response data – o bytes |
| 8  |            |                                 | "0"              |        |                                       |
| 9  |            | Alarm 1 (Temperature error:     | "0"              |        | Alarm history 1                       |
| 10 |            | 0003)                           | "0"              | ] [    | Alaim history                         |
| 11 |            | ,                               | "3"              | Ų      |                                       |
| 12 |            | Alarm 2                         | "0"              |        |                                       |
| 13 |            | (Return to Origin position non- | "0"              |        | Alarm history 2                       |
| 14 | Data       | execution error:                | "0"              | ] [    | Alaim history 2                       |
| 15 | Dala       | 000B)                           | "B"              | Ų      |                                       |
| 16 |            |                                 | "0"              |        |                                       |
| 17 |            | Alarm 3                         | "0"              |        | Alarm history 3                       |
| 18 |            | (Origin parameter error: 0006)  | "0"              | ] [    | Alaim history 3                       |
| 19 |            |                                 | "6"              | Ų      |                                       |
| 20 |            |                                 | "0"              | ]      |                                       |
| 21 |            | Alarm 4                         | "0"              |        | Alarm history 4                       |
| 22 |            | (No alarm: 0000)                | "0"              | ] [    | Alaim history 4                       |
| 23 |            |                                 | "0"              | Ų      |                                       |
| 24 |            |                                 | Calculated value |        |                                       |
|    | Ch         | Checksum(LRC)                   |                  |        |                                       |
| 25 |            |                                 | Calculated value |        |                                       |
| 26 |            |                                 | "CR"             |        |                                       |
| 27 |            | End code                        | "LF"             |        |                                       |

| 0  | '               |            | 1                       |
|----|-----------------|------------|-------------------------|
|    |                 | Example    |                         |
| 1  | Start code      | " : "      |                         |
| 2  | ID              | "0"        |                         |
| 3  | שו              | "1"        | <u>]</u>                |
| 4  | Function code   | "8"        | Controller ID: 1        |
| 5  | Fullction code  | "3"        | Function code & MSB + 1 |
| 6  | Error code      | "0"        | = "83h"                 |
| 7  | Error code "1"  |            | <u></u>                 |
| 8  |                 | Calculated | Error code = "01h"      |
| 0  | Checksum(LRC)   | value      |                         |
| 9  | CHECKSUIII(LNC) | Calculated |                         |
| 9  |                 | value      |                         |
| 10 | End code        | "CR"       |                         |
| 11 | End code        | "LF"       |                         |

#### (4) 05h Write (force) a single output signal

Function code used to write (force) a single Y contact (output signal) to either ON or OFF. A value of "FF00h" requests the output to be ON. A value of "0000h" requests it to be OFF. (When writing all data simultaneously to multiple Y contacts, use Function code 0Fh.)

#### (e.g.) Turn ON Y30 in the controller with controller ID: 1

(Command to change the operation mode to serial communication).

Controller ID: 1
Function code: 05h

Start address: Y30

Data value to be written: "FF00h"

#### (i) Request

|    |               |                              | Example    | 1   |                                   |  |
|----|---------------|------------------------------|------------|-----|-----------------------------------|--|
| 1  |               | Ctart and                    | "."        | 1   |                                   |  |
| 1  | Start code    |                              | •          | Ļ   |                                   |  |
| 2  |               | ID                           | "0"        |     | Controller ID: 1                  |  |
| 3  |               | ID                           |            | Ų   | Controller ID. 1                  |  |
| 4  | E.            | unction code                 | "0"        |     | Function code: 05h                |  |
| 5  | Г             | unction code                 | "5"        | И   | Function code: 05h                |  |
| 6  |               |                              | "0"        | ħ   |                                   |  |
| 7  |               | Address No. of contact to be | "0"        |     | 0                                 |  |
| 8  |               | written                      | "3"        |     | Start address: Y30                |  |
| 9  | Data          |                              | "0"        |     |                                   |  |
| 10 | Data          |                              | "F"        | h   |                                   |  |
| 11 |               | Data value to be             | "F"        |     |                                   |  |
| 12 |               | written Note 1)              | "0"        | ] [ | Data value to be written: "FF00h" |  |
| 13 |               |                              | "0"        | IJ  |                                   |  |
| 14 |               |                              | Calculated | Ī   |                                   |  |
|    | Ch            | ecksum(LRC)                  | value      |     |                                   |  |
| 15 | Checksum(LRC) |                              | Calculated |     |                                   |  |
|    |               |                              | value      |     |                                   |  |
| 16 |               | End code                     | "CR"       |     |                                   |  |
| 17 |               | Ella code                    | "LF"       |     |                                   |  |

Note 1) Set the data to either ON: FF00h or OFF: 0000h.

|    |                |                  | Example    |    |                        |
|----|----------------|------------------|------------|----|------------------------|
| 1  |                | Start code       | ":"        |    |                        |
| 2  |                | ID               | "0"        |    | Controller ID: 1       |
| 3  |                | ID               | "1"        | γ  | Controller ID. 1       |
| 4  | E.             | unction code     | "0"        |    | Function code: 05h     |
| 5  | Г              | unction code     | "5"        | γ  | Function code. Ush     |
| 6  |                |                  | "0"        | h  |                        |
| 7  |                | Response address | "0"        |    | D 11 1/00              |
| 8  |                | No.              | "3"        |    | Response address: Y30  |
| 9  | Data           |                  | "0"        | IJ |                        |
| 10 | Data           |                  | "F"        | h  |                        |
| 11 |                | Written data     | "F"        |    |                        |
| 12 |                | vvnilen dala     | "0"        |    | Written data = "FF00h" |
| 13 |                |                  | "0"        |    |                        |
| 14 |                |                  | Calculated |    |                        |
|    | Ch             | ecksum(LRC)      | value      |    |                        |
| 15 | Checksum(Live) |                  | Calculated |    |                        |
|    |                |                  | value      | 1  |                        |
| 16 |                | End code         | "CR"       |    |                        |
| 17 |                | Liiu coue        | "LF"       |    |                        |

|     |               | Example    |                         |
|-----|---------------|------------|-------------------------|
| 1   | Start code    | " : "      |                         |
| 2   | ID            | "0"        | Controller ID: 1        |
| 3   | ID            | "1"        | Controller ID. 1        |
| 4   | Function code | "8"        | Function code & MSB + 1 |
| 5   | Function code | "5"        | ∫ = "85h"               |
| 6   | Error code    | "0"        | h                       |
| 7   | Effor code    | "1"        | Error code = "01h"      |
| 8   |               | Calculated |                         |
| O . | Checksum(LRC) | value      |                         |
| 9   |               | Calculated |                         |
| 9   |               | value      |                         |
| 10  | End code      | "CR"       |                         |
| 11  | End code      | "LF"       |                         |

#### (5) 06h Write data to a single holding register address

Function code used to set a single Step Data parameter.

(When setting multiple Step Data parameters, use Function code 10h.)

## (e.g.) Write "000Ah" to holding register address D0412 in the controller with controller ID: 1

(Set the positioning time for Step Data 1 to 0.1 s).

Controller ID: 1
Function code: 06h
Start address: D0412

Data value to be written: "000Ah"

#### (i) Request

|    |      |                                    | Example    |                  |                                   |
|----|------|------------------------------------|------------|------------------|-----------------------------------|
| 1  |      | Start code                         | ":"        |                  |                                   |
| 2  |      | ID                                 |            | ħ                | 0 1 11 15 4                       |
| 3  |      | "1"                                | Γ.         | Controller ID: 1 |                                   |
| 4  | Е.   | unction code                       | "0"        | ħ                | I 001                             |
| 5  | Γ'   | unction code                       | "6"        | $\Gamma$         | Function code: 06h                |
| 6  |      |                                    | "0"        | h                |                                   |
| 7  |      | Address No. of holding register to | "4"        | ][               |                                   |
| 8  |      | be written                         | "1"        |                  | Start address: D0412              |
| 9  | Data |                                    | "2"        |                  |                                   |
| 10 | Dala |                                    | "0"        | h                |                                   |
| 11 |      | Data to be written                 | "0"        | ][               |                                   |
| 12 |      | Data to be written                 | "0"        | ] [              | Data value to be written: "000Ah" |
| 13 |      |                                    | "A"        | IJ               |                                   |
| 14 |      |                                    | Calculated |                  |                                   |
|    | Ch   | ecksum(LRC)                        | value      | _                |                                   |
| 15 | 0    |                                    | Calculated |                  |                                   |
|    |      |                                    | value      |                  |                                   |
| 16 |      | End code                           | "CR"       |                  |                                   |
| 17 |      | Life 6000                          | "LF"       |                  |                                   |

|    |                |                           | Example    |                  |                         |
|----|----------------|---------------------------|------------|------------------|-------------------------|
| 1  | Start code     |                           | ":"        |                  |                         |
| 2  | ID             |                           | "0"        | h                | 0 1 11 15 1             |
| 3  |                | "1"                       | $\int$     | Controller ID: 1 |                         |
| 4  | E.             | unction code              | "0"        | ħ                | F ('   00)              |
| 5  | г              | unction code              | "6"        |                  | Function code: 06h      |
| 6  |                |                           | "0"        | h                |                         |
| 7  |                | Address No. of            | "4"        |                  |                         |
| 8  |                | response holding register | "1"        |                  | Response address: D0410 |
| 9  | Doto           |                           | "0"        |                  |                         |
| 10 | Data           |                           | "0"        | Б                |                         |
| 11 |                |                           | "0"        | 1                |                         |
| 12 |                | Written data              | "0"        |                  | Written data: "000Ah"   |
| 13 |                |                           | "A"        |                  |                         |
| 14 |                |                           | Calculated |                  |                         |
|    | Ch             | ecksum(LRC)               | value      |                  |                         |
| 15 | Checksum(Live) |                           | Calculated |                  |                         |
|    |                |                           | value      |                  |                         |
| 16 |                | End code                  | "CR"       |                  |                         |
| 17 |                | Liiu Coue                 | "LF"       |                  |                         |

|    |               | Example    |                         |
|----|---------------|------------|-------------------------|
| 1  | Start code    | " : "      |                         |
| 2  | ID            | "0"        | Controller ID: 1        |
| 3  | ID            | "1"        | Controller ID. 1        |
| 4  | Function code | "8"        | Function code & MSB + 1 |
| 5  | "6"           |            | ∫ = "86h"               |
| 6  | Error code    | "0"        | h                       |
| 7  | Effor code    | "1"        | Error code: "01h"       |
| 8  |               | Calculated |                         |
| 0  | Checksum(LRC) | value      |                         |
| 9  |               | Calculated |                         |
| 9  |               | value      |                         |
| 10 | End code      | "CR"       |                         |
| 11 | Ena code      | "LF"       |                         |

(6) 08h Diagnostics of communication using echo back Function code used to test proper communication by echo back

(e.g.) Perform an echo back test for the controller with controller ID:1.

Controller ID: 1
Function code: 08h
Test code: "0000h"

Test data value: "1234h"

#### (i) Request

|    |                |                   | Example    |        |                          |  |
|----|----------------|-------------------|------------|--------|--------------------------|--|
| 1  |                | ":"               |            |        |                          |  |
| 2  |                | ID                | "0"        |        | Controllor ID: 4         |  |
| 3  |                | ID                | "1"        | $\int$ | Controller ID: 1         |  |
| 4  | C.             | unction code      | "0"        | h      | F ('   00)               |  |
| 5  | Ľ              | unction code      | "8"        |        | Function code: 08h       |  |
| 6  |                |                   | "0"        |        |                          |  |
| 7  |                | Test code Note 1) | "0"        |        | T / ! !!!                |  |
| 8  |                | rest code ""      | "0"        |        | Test code: "0000h"       |  |
| 9  | Dete           |                   | "0"        | J      |                          |  |
| 10 | Data           | T ( 1 ( Note 2)   | "1"        | $\cap$ |                          |  |
| 11 |                |                   | "2"        | }      |                          |  |
| 12 |                | Test data Note 2) | "3"        |        | Test data value: "1234h" |  |
| 13 |                |                   | "4"        | IJ     |                          |  |
| 14 |                |                   | Calculated |        |                          |  |
| 17 | Check sum(LRC) |                   | value      |        |                          |  |
| 15 | One            | Son Garrille (O)  | Calculated |        |                          |  |
|    |                |                   | value      |        |                          |  |
| 16 |                | End code          | "CR"       |        |                          |  |
| 17 |                | Life code         | "LF"       |        |                          |  |

Note 1: Specified test code is Modbus sub-function: 0000h.

Note 2: Test data is the value requested to be returned (looped back) in the response. The entire response message should be identical to the request.

|    |      |                    | Example          |               |                         |
|----|------|--------------------|------------------|---------------|-------------------------|
| 1  |      | ":"                |                  |               |                         |
| 2  |      | ID.                |                  | ħ             | 0 / 11 15 /             |
| 3  |      | ID                 | "1"              | $\mathcal{V}$ | Controller ID: 1        |
| 4  | E.   | unction code       | "0"              | ħ             | <b>5</b>   00           |
| 5  | Г    | unction code       | "8"              | 厂             | Function code: 08h      |
| 6  |      |                    | "0"              | h             |                         |
| 7  |      | Returned test code | "0"              |               |                         |
| 8  |      |                    | "0"              | >             | Test code: "0000h"      |
| 9  | Dete |                    | "0"              | IJ            |                         |
| 10 | Data | D : 111            | "1"              | Ћ             |                         |
| 11 |      |                    | "2"              |               |                         |
| 12 |      | Received data      | "3"              | 1             | Response data = "1234h" |
| 13 |      |                    | "4"              | ]]            |                         |
| 14 |      |                    | Calculated value |               |                         |
|    | Ch   | ecksum(LRC)        | Calculated       | _             |                         |
| 15 |      |                    | value            |               |                         |
| 16 |      | Frad and a         | "CR"             |               |                         |
| 17 |      | End code           | "LF"             |               |                         |

|    |               | Example    |                         |
|----|---------------|------------|-------------------------|
| 1  | Start code    | ":"        |                         |
| 2  | ID            | "0"        | Controller ID: 1        |
| 3  | ID            | "1"        | Controller ID. 1        |
| 4  | Function code | "8"        | Function code & MSB + 1 |
| 5  | Function code | "8"        | ∫ = "88h"               |
| 6  | Error code    | "0"        | h                       |
| 7  | Error code    | "1"        | Error code: "01h"       |
| 8  |               | Calculated |                         |
| O  | Checksum(LRC) | value      |                         |
| 9  |               | Calculated |                         |
| 9  |               | value      |                         |
| 10 | End code      | "CR"       |                         |
| 11 | End code      | "LF"       |                         |

#### (7) 0Fh Write (force) multiple output signals

Function code used to write (force) multiple Y contacts (output signals) to either ON or OFF.

#### (e.g.) Write the following data to Y10 to Y1F of the controller with controller ID: 1

(Turn ON Y contacts that instigate an operation command for Step Data 1).

Controller ID: 1 Function code: 0Fh Start address: Y10

Data to be written: 0000 0110 0000 0001 (IN0, SVON, DRIVE = 1, others = 0)

Number of outputs to be written:16 bits (2 bytes)

#### (i) Request

| ·  |      |                                         | Example          |        |                                           |
|----|------|-----------------------------------------|------------------|--------|-------------------------------------------|
| 1  |      | Start code                              | ":"              |        |                                           |
| 2  |      | ID                                      | "0"              | 1      | 0 1 11 10 1                               |
| 3  |      | טו                                      | "1"              | 5      | Controller ID: 1                          |
| 4  |      |                                         | "0"              | 1      | Function and a OFh                        |
| 5  | Г    | unction code                            | "F"              | J      | Function code: 0Fh                        |
| 6  |      |                                         | "0"              | )      |                                           |
| 7  |      | Start writing from                      | "0"              |        |                                           |
| 8  |      | address No.                             | "1"              | >      | Start address: Y10                        |
| 9  |      |                                         | "0"              |        |                                           |
| 10 |      |                                         | "0"              | Ĺ      |                                           |
| 11 |      | Number of outputs to be written Note 1) | "0"              |        |                                           |
| 12 |      | (Number of bits)                        | "1"              |        | Number of written outputs = 16 bits (10h) |
| 13 | Data | (rtarribor or bito)                     | "0"              |        |                                           |
| 14 |      | Number of written                       | "0"              | _<br>ر |                                           |
| 15 |      | data<br>(bytes)                         | "2"              | \<br>\ | Number of written data = 2 bytes          |
| 16 |      |                                         | "0"              | 7      | D 4 4 1 2 2 2 2 2 2 2 2 2 2 2 2 2 2 2 2 2 |
| 17 |      | Data to be written 1                    | "1"              |        | Data to be written                        |
| 18 |      | B                                       | "0"              | >      | Data 1 = "0000 0001"                      |
| 19 |      | Data to be written 2                    | "6"              |        | Data 2 = "0000 0110"                      |
| 20 |      |                                         | Calculated       |        |                                           |
|    | Ch   | necksum(LRC)                            | value            |        |                                           |
| 21 |      | (=: : = )                               | Calculated value |        |                                           |
| 22 |      |                                         | "CR"             |        |                                           |
| 23 |      | End code                                | "LF"             |        |                                           |
| 20 |      |                                         | -                | l      |                                           |

Note 1: The maximum value is 184 bits (23 bytes). Value exceeding the maximum number will lead to a data error.

#### Details of the written data

| Data 1 | Y17 | Y16 | Y15 | Y14 | Y13 | Y12 | Y11 | Y10 |
|--------|-----|-----|-----|-----|-----|-----|-----|-----|
|        | 0   | 0   | 0   | 0   | 0   | 0   | 0   | 1   |
| Data 2 | Y1F | Y1E | Y1D | Y1C | Y1B | Y1A | Y19 | Y18 |
|        | 0   | 0   | 0   | 0   | 0   | 1   | 1   | 0   |

|    |               |                                  | Example          |                  |                               |  |  |
|----|---------------|----------------------------------|------------------|------------------|-------------------------------|--|--|
| 1  | Start code    |                                  | ":"              |                  |                               |  |  |
| 2  | ID            |                                  | "0"              | J.               | 0 (          10 (             |  |  |
| 3  |               | "1"                              |                  | Controller ID: 1 |                               |  |  |
| 4  | Function and  |                                  | "0"              | h                | E ('   10E                    |  |  |
| 5  | Function code |                                  | "F"              |                  | Function code: "0Fh"          |  |  |
| 6  |               |                                  | "0"              | h                |                               |  |  |
| 7  |               | Writing start<br>address No.     | "0"              |                  |                               |  |  |
| 8  |               |                                  | "1"              |                  | Writing start address = Y10   |  |  |
| 9  | Data          |                                  | "0"              |                  |                               |  |  |
| 10 | Dala          | Number of written outputs (bits) | "0"              |                  |                               |  |  |
| 11 |               |                                  | "0"              |                  |                               |  |  |
| 12 |               |                                  | "1"              |                  | Number of written outputs: 16 |  |  |
| 13 |               |                                  | "0"              |                  |                               |  |  |
| 14 |               |                                  | Calculated value |                  |                               |  |  |
|    | Ch            | Checksum(LRC)                    |                  | _                |                               |  |  |
| 15 |               |                                  |                  |                  |                               |  |  |
| 16 |               |                                  | value<br>"CR"    |                  |                               |  |  |
| 17 | End code      |                                  | "I F"            |                  |                               |  |  |
| 17 |               |                                  | ]                |                  |                               |  |  |

|    |                | Example    |          |                         |  |
|----|----------------|------------|----------|-------------------------|--|
| 1  | Start code     | " : "      |          |                         |  |
| 2  | ID             | "0"        |          | Controller ID: 1        |  |
| 3  | lb.            | "1"        | Ų        | Controller ID. 1        |  |
| 4  | Function code  | "8"        | h        | Function code & MSB + 1 |  |
| 5  | Fullction code | "F"        | $\Gamma$ | = "8Fh"                 |  |
| 6  | Error code     | "0"        | ħ        |                         |  |
| 7  | Elloi code     | "1"        | <b>]</b> | Error code: "01h"       |  |
| 8  |                | Calculated |          |                         |  |
| J  | Checksum(LRC)  | value      |          |                         |  |
| 9  | Checksum(Live) | Calculated |          |                         |  |
|    |                | value      |          |                         |  |
| 10 | End code       | "CR"       |          |                         |  |
| 11 | Life code      | "LF"       |          |                         |  |

#### (8) 10h Write data to multiple holding register addresses

Function code used to set multiple Step Data parameters, for changing to serial operation mode and to clear alarm history.

(e.g.) Controller ID=1 Address D0410 to D0411 Write "0000h", "2710h" (set the target position of the step data No.1 to 10 mm).

Function code: 10h Start address: D0410

Data value to be written: "0000h", "2710h"

Number of written addresses: 2 addresses (2 words), 4 bytes

#### (i) Request

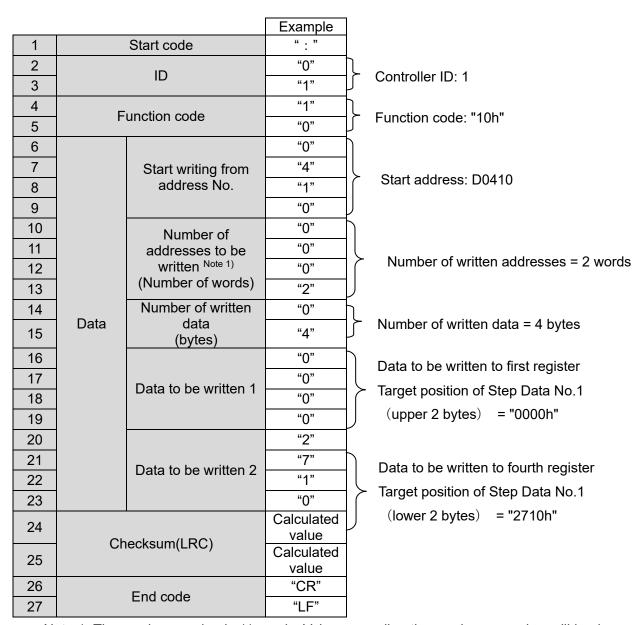

Note 1: The maximum value is 11 words. Value exceeding the maximum number will lead to a data error.

#### (ii) Normal response

|    |               |                             | Example             |     |                                         |  |  |
|----|---------------|-----------------------------|---------------------|-----|-----------------------------------------|--|--|
| 1  | Start code    |                             | ":"                 |     |                                         |  |  |
| 2  | 10            |                             | "0"                 | Ì   | 0 1 11 15 1                             |  |  |
| 3  |               | ID                          | "1"                 |     | Controller ID: 1                        |  |  |
| 4  | E.            | unction code                | "1"                 | h   | - · · · · · · · · · · · · · · · · · · · |  |  |
| 5  |               | unction code                | "0"                 |     | Function code: "10h"                    |  |  |
| 6  |               |                             | "0"                 | h   |                                         |  |  |
| 7  |               | Writing start               | "4"                 |     |                                         |  |  |
| 8  |               | address No.                 | "1"                 | ] > | Writing start address = D0410           |  |  |
| 9  | Data          |                             | "0"                 |     |                                         |  |  |
| 10 | Data          |                             | "0"                 | 5   |                                         |  |  |
| 11 |               | Number of written           | "0"                 |     |                                         |  |  |
| 12 |               | points addresses<br>(words) | "0"                 | >   | Number of written addresses = 2         |  |  |
| 13 |               | (110.40)                    | "2"                 | ]]  |                                         |  |  |
| 14 |               |                             | Calculated          | 1   |                                         |  |  |
|    | Checksum(LRC) |                             | value<br>Calculated |     |                                         |  |  |
| 15 |               | Sheokarii(Erco)             |                     |     |                                         |  |  |
|    |               |                             | value<br>"CR"       | -   |                                         |  |  |
| 16 |               | End code                    |                     |     |                                         |  |  |
| 17 | End code      |                             | "LF"                |     |                                         |  |  |

|    |                | Example    |          |                         |  |
|----|----------------|------------|----------|-------------------------|--|
| 1  | Start code     | " : "      |          |                         |  |
| 2  | ID             | "0"        | Ţ        | Controller ID: 1        |  |
| 3  | lb.            | "1"        | ľ        | Controller ID. 1        |  |
| 4  | Function code  | "9"        | ħ        | Function code & MSB + 1 |  |
| 5  | Fullction code | "0"        | $\Gamma$ | = "90h"                 |  |
| 6  | Error code     | "0"        | ħ        |                         |  |
| 7  | Effor code     | "1"        | <b>\</b> | Error code: "01h"       |  |
| 8  |                | Calculated |          |                         |  |
| O  | Checksum(LRC)  | value      |          |                         |  |
| 9  | Checksum(Live) | Calculated |          |                         |  |
|    |                | value      |          |                         |  |
| 10 | End code       | "CR"       |          |                         |  |
| 11 | Life code      | "LF"       |          |                         |  |

#### 5.5 Memory Map

The memory map for the Card Motor controller is summarized in the tables below.

Refer to section "5.6. List of Request Functions" for more detailed information.

## ♠ Caution

Use active addresses and flags only. Do not use non-defined or unavailable addresses or flags.

Otherwise, the Card Motor may make an unexpected movement, leading to damage.

If an address or flag has been written in error or the Card Motor makes an unexpected movement, initialize the LATCA controller using the controller configuration software to reset the controller to factory default settings.

#### (1) Internal flags

(i) Internal status flags (X contacts / Master inputs)

The status of the internal process of the controller is indicated as follows: When a flag is ON, "1" will be read, and when a flag is OFF, "0" will be read.

| Flag name |        | Read      | Write       | Description                               |
|-----------|--------|-----------|-------------|-------------------------------------------|
| X40       | OUT0   | Available | Unavailable |                                           |
| X41       | OUT1   | Available | Unavailable | Step Data number currently being executed |
| X42       | OUT2   | Available | Unavailable | Step Data number currently being executed |
| X43       | OUT3   | Available | Unavailable |                                           |
| X44       | -      | Available | Unavailable | Cannot be used.                           |
| X45       | -      | Available | Unavailable | Cannot be used.                           |
| X46       | INF    | Available | Unavailable | "INF" signal output flag                  |
| X47       | INFP   | Available | Unavailable | "INFP" signal output flag                 |
| X48       | BUSY   | Available | Unavailable | "BUSY" signal output flag                 |
| X49       | SVON   | Available | Unavailable | Servo ON status flag                      |
| X4A       | SETON  | Available | Unavailable | Return to Origin completion flag          |
| X4B       | INP    | Available | Unavailable | "INP" signal output flag                  |
| X4C       | AREA_A | Available | Unavailable | "AREA_A" signal output flag               |
| X4D       | AREA_B | Available | Unavailable | "AREA_B" signal output flag               |
| X4E       | -      | Available | Unavailable | Cannot be used.                           |
| X4F       | ALARM  | Available | Unavailable | "ALARM" signal output flag                |
| X50       | OVC    | Available | Unavailable | "OVC" signal output flag                  |
| X51       | OVT    | Available | Unavailable | "OVT" signal output flag                  |

(ii) Internal editable status flags (Y contacts / Master outputs)
 In serial operation mode, these flags can be set and read.
 In parallel I/O operation mode, parallel I/O signal input status can only be read.
 "1" indicates signal status ON, and "0" indicates signal status OFF.

| Flag name        |                   | Read      | Write     | Description                                                                                                   |  |  |
|------------------|-------------------|-----------|-----------|----------------------------------------------------------------------------------------------------|--|--|
| Y10              | IN 0              | Available | Available | In serial operation mode - When reading: Command status is read.                                              |  |  |
| Y11              | IN 1              | Available | Available | - When writing: Command is sent to the controller.                                                            |  |  |
| Y12 IN 2 Note 2) |                   | Available | Available | In parallel I/O operation mode                                                                                |  |  |
| Y13              | IN 3 Note 2)      | Available | Available | <ul> <li>When reading: Signal input status is read.</li> <li>When writing: Invalid.</li> </ul>                |  |  |
| Y14              | -                 | Available | Available |                                                                                                    |  |  |
| Y15              | -                 | Available | Available |                                                                                                    |  |  |
| Y16              | -                 | Available | Available | Cannot be used. Note 4                                                                                        |  |  |
| Y17              | -                 | Available | Available |                                                                                                    |  |  |
| Y18              | -                 | Available | Available |                                                                                                    |  |  |
| Y19              | SVON              | Available | Available | In serial operation mode - When reading: Command status is read When writing: Command is sent to the          |  |  |
| Y1A              | DRIVE Note 2)     | Available | Available | controller. In parallel I/O operation mode - When reading: Signal input status is read When writing: Invalid. |  |  |
| Y1B              | -                 | Available | Available | Cannot be used. Note 4)                                                                                       |  |  |
| Y1C              | SETUP Note 1)     | Available | Available | In serial operation mode - When reading: Invalid.                                                             |  |  |
| Y1D              | CLR Note 1)       | Available | Available | - When writing: Invalid. In parallel I/O operation mode                                                       |  |  |
| Y1E              | TL Note 1)        | Available | Available | <ul><li>When reading: Signal input status is read.</li><li>When writing: Invalid.</li></ul>                   |  |  |
| Y1F              | -                 | Available | Available | Cannot be used. Note 4)                                                                                       |  |  |
| V20              | Operation         | Available | Available | 0: Parallel I/O operation mode                                                                                |  |  |
| Y30              | mode flag Note 3) |           |           | 1: Serial operation mode                                                                                      |  |  |

- Note 1: The value is always "0" when the LATCA controller is in Step Data Input Type control signal mode. The controller will not execute these operations even if "1" is written (turned ON) when the LATCA controller is in Pulse Input Type control signal mode.
- Note 2: The value is always "0" when the LATCA controller is in Pulse Input Type control signal mode.
- Note 3: The operation mode can be switched between parallel I/O / serial with Y30.

  When Y30 is commanded from "0" to "1", all the status change flags will be reset to "0".

  When Y30 is commanded from "1" to "0", the status of the parallel input terminals will be reflected immediately.
- Note 4: When data is written to multiple flags (contacts) simultaneously, write "0" to the addresses which cannot be used.

#### (2) Step Data Operation

(i) Holding register addresses and contents of parameters for Step Data Operation

| Step Data No.         | Address                          | Number   | Description                        | Configura | Value                         | For Pulse  |
|-----------------------|----------------------------------|----------|------------------------------------|-----------|-------------------------------|------------|
| Step Data No.         | Address                          | of bytes | Description                        | tion unit | range                         | Input Mode |
|                       | D0410                            | 4        | Target position [µm] Note 1)       | 1         | Note 1)                       | No         |
|                       | D0412 2 Positioning time [0.01s] |          | 1                                  | 0 to 6000 | No                            |            |
|                       | D0413                            | 2        | Speed [mm/s]                       | 1         | 0 to 400                      | No         |
|                       | D0414                            | 2        | Acceleration [mm/s <sup>2</sup> ]  | 1         | 0 to 60000                    | No         |
|                       | D0415                            | 2        | Deceleration [mm/s <sup>2</sup> ]  | 1         | 0 to 60000                    | No         |
|                       | D0416                            | 2        | Pushing speed [mm/s]               | 1         | 1 to 20,<br>32768 to<br>32788 | No         |
|                       | D0417                            | 2        | Thrust setting value Note 3) [0.1] | 1         | More than 10 Note 3)          | Yes        |
|                       | D0418                            | 2        | Load mass [10g]                    | 5         | 0 , 5 , 10<br>to 100          | Yes        |
| No. 1 (No. 0) Note 5) | D0419                            | 2        | Movement mode<br>(0: ABS, 1: REL)  | 1         | 0 , 1                         | No         |
| (140. 0)              | D041A                            | 2        | Threshold force value [0.1]        | 1         | 1 to 50                       | Yes        |
|                       | D041B                            | 2        | Positioning width [µm]             | 1         | 0 to 30000                    | Yes        |
|                       | D041C                            | 4        | AREA A position 1 [µm]             | 1         | More than  0 Note 1)          | Yes        |
|                       | D041E                            | 4        | AREA A position 2 [µm]             | 1         | More than  0 Note 1)          | Yes        |
|                       | D0420                            | 4        | AREA B position 1 [µm]             | 1         | More than  0 Note 1)          | Yes        |
|                       | D0422                            | 4        | AREA B position 2 [µm]             | 1         | More than  0 Note 1)          | Yes        |
|                       | D0424<br>to D042F                | -        | Writing is not available.          | -         | -                             | -          |
| No. 2                 | D0430                            |          | Samo a                             | s ahove   |                               |            |
| (No. 1) Note 5)       | to D044F                         |          | Same as above                      |           |                               |            |
| -<br>-<br>-           | -<br>-<br>-                      |          |                                    |           |                               |            |
| No. 15                | o. 15 D05D0 Same as above        |          |                                    |           | No                            |            |

Note 1: The maximum value is the same as for the Card Motor maximum stroke [µm].

(e.g. Maximum value for the LAT3-10: 10000 [µm])

The minimum values vary depending on the movement mode as described below.

Minimum value in REL operation: Card Motor stroke [µm] x -1

(e.g. Minimum value for the LAT3-10: -10000 µm)

Minimum value in ABS operation: 0

Note 2: Refer to the following examples for how to set the pushing speed.

For "Pushing Speed" use 32768 as base value, and add speed in [mm/s]. If no value or a value equal to or less than 32768 is input, the pushing operation will not be performed, even if a thrust setting value has been input.

- Step Data No. 1 (in Pulse Input Mode, corresponding Step Data is No. 0):

The controller uses the pushing speed value set in Step Data No. 1 (Step Data No. 0) as the speed value for the Return to Origin operation.

(Example) When Step Data No. 1 is used for a positioning operation:

Recommended set value

Set value for pushing speed = **6** (Thus, positioning speed of Return to Origin: 6 mm/s, Pushing speed for Step Data No. 1 positioning operation: 0 mm/s)

(Example) When Step Data No. 1 (Step Data No. 0) is used for a pushing operation and the speed is set to 6 mm/s:

Recommended set value

Set value for pushing speed = **32774** (Thus, Return to Origin speed and Pushing speed for Step Data No.1 (Step Data No. 0) pushing operation: 6 mm/s)

# Caution

Do not set pushing speed value for Step Data No. 1 (Step Data No. 0 in Pulse Input Mode) to "0" or "32768".

If those values are input, the Return to Origin operation cannot be performed as the speed becomes 0 mm/s.

- Step Data No. 2 and higher (in Pulse Input Mode, corresponding Step Data is No. 1 and higher): (Example) For positioning operation:

Recommended set value

Set value for pushing speed = **32768** (Thus, pushing speed: 0 mm/s)

(Example) Pushing operation with set speed of 6 mm/s:

Recommended set value

Set value for pushing speed = **32774** (Pushing speed: 6 mm/s)

Note 3: Maximum values differ depending on the Card Motor model.

(LAT3\*-10: 5.0, LAT3\*-20: 4.8, LAT3\*-30: 3.9, LAT3\*-50: 2.0)

- Note 4: If the target position exceeds the stroke range, the Card Motor operation speed is set to above 400 mm/s or any other impossible value is set, "Step Data error" will be generated from the Card Motor controller during the Step Data operation. Please set values as appropriate.
- Note 5: Step Data numbers in brackets are valid in Pulse Input Mode.

Step Data No. 3 is the highest valid Step Data No. in Pulse Input Mode.

# (ii) Holding register address list for each Step Data No. and parameter.

| Item                      | STEP 1   | STEP 2   | STEP 3   | STEP 4   | STEP 5 | STEP 6 | STEP 7 | STEP 8 |
|---------------------------|----------|----------|----------|----------|--------|--------|--------|--------|
|                           | (STEP 0) | (STEP 1) | (STEP 2) | (STEP 3) |        |        |        |        |
| Target position           | D0410    | D0430    | D0450    | D0470    | D0490  | D04B0  | D04D0  | D04F0  |
| Target position           | D0411    | D0431    | D0451    | D0471    | D0491  | D04B1  | D04D1  | D04F1  |
| Positioning time          | D0412    | D0432    | D0452    | D0472    | D0492  | D04B2  | D04D2  | D04F2  |
| Speed                     | D0413    | D0433    | D0453    | D0473    | D0493  | D04B3  | D04D3  | D04F3  |
| Acceleration              | D0414    | D0434    | D0454    | D0474    | D0494  | D04B4  | D04D4  | D04F4  |
| Deceleration              | D0415    | D0435    | D0455    | D0475    | D0495  | D04B5  | D04D5  | D04F5  |
| Pushing speed             | D0416    | D0436    | D0456    | D0476    | D0496  | D04B6  | D04D6  | D04F6  |
| Thrust setting value      | D0417    | D0437    | D0457    | D0477    | D0497  | D04B7  | D04D7  | D04F7  |
| Load Mass                 | D0418    | D0438    | D0458    | D0478    | D0498  | D04B8  | D04D8  | D04F8  |
| Movement mode             | D0419    | D0439    | D0459    | D0479    | D0499  | D04B9  | D04D9  | D04F9  |
| Threshold force value     | D041A    | D043A    | D045A    | D047A    | D049A  | D04BA  | D04DA  | D04FA  |
| Positioning width         | D041B    | D043B    | D045B    | D047B    | D049B  | D04BB  | D04DB  | D04FB  |
| AREA A position 1         | D041C    | D043C    | D045C    | D047C    | D049C  | D04BC  | D04DC  | D04FC  |
| AREAA position 1          | D041D    | D043D    | D045D    | D047D    | D049D  | D04BD  | D04DD  | D04FD  |
| AREA A position 2         | D041E    | D043E    | D045E    | D047E    | D049E  | D04BE  | D04DE  | D04FE  |
| AILAA position 2          | D041F    | D043F    | D045F    | D047F    | D049F  | D04BF  | D04DF  | D04FF  |
| AREA B position 1         | D0420    | D0440    | D0460    | D0480    | D04A0  | D04C0  | D04E0  | D0500  |
| AINLA B position 1        | D0421    | D0441    | D0461    | D0481    | D04A1  | D04C1  | D04E1  | D0501  |
| AREA B position 2         | D0422    | D0442    | D0462    | D0482    | D04A2  | D04C2  | D04E2  | D0502  |
| AREA B position 2         | D0423    | D0443    | D0463    | D0483    | D04A3  | D04C3  | D04E3  | D0503  |
| Writing is not            | D0424    | D0444    | D0464    | D0484    | D04A4  | D04C4  | D04E4  | D0504  |
| Writing is not available. | to       | to       | to       | to       | to     | to     | to     | to     |
| avaliable.                | D042F    | D044F    | D046F    | D048F    | D04AF  | D04CF  | D04EF  | D050F  |

| Item                      | STEP 9 | STEP 10 | STEP 11 | STEP 12 | STEP 13 | STEP 14 | STEP 15 |
|---------------------------|--------|---------|---------|---------|---------|---------|---------|
| Target position           | D0510  | D0530   | D0550   | D0570   | D0590   | D05B0   | D05D0   |
| Target position           | D0511  | D0531   | D0551   | D0571   | D0591   | D05B1   | D05D1   |
| Positioning time          | D0512  | D0532   | D0552   | D0572   | D0592   | D05B2   | D05D2   |
| Speed                     | D0513  | D0533   | D0553   | D0573   | D0593   | D05B3   | D05D3   |
| Acceleration              | D0514  | D0534   | D0554   | D0574   | D0594   | D05B4   | D05D4   |
| Deceleration              | D0515  | D0535   | D0555   | D0575   | D0595   | D05B5   | D05D5   |
| Pushing speed             | D0516  | D0536   | D0556   | D0576   | D0596   | D05B6   | D05D6   |
| Thrust setting value      | D0517  | D0537   | D0557   | D0577   | D0597   | D05B7   | D05D7   |
| Load mass                 | D0518  | D0538   | D0558   | D0578   | D0598   | D05B8   | D05D8   |
| Movement mode             | D0519  | D0539   | D0559   | D0579   | D0599   | D05B9   | D05D9   |
| Threshold force value     | D051A  | D053A   | D055A   | D057A   | D059A   | D05BA   | D05DA   |
| Positioning width         | D051B  | D053B   | D055B   | D057B   | D059B   | D05BB   | D05DB   |
| AREA A position 1         | D051C  | D053C   | D055C   | D057C   | D059C   | D05BC   | D05DC   |
| AREA A position 1         | D051D  | D053D   | D055D   | D057D   | D059D   | D05BD   | D05DD   |
| ADEA A position 2         | D051E  | D053E   | D055E   | D057E   | D059E   | D05BE   | D05DE   |
| AREA A position 2         | D051F  | D053F   | D055F   | D057F   | D059F   | D05BF   | D05DF   |
| ADEA D monition 1         | D0520  | D0540   | D0560   | D0580   | D05A0   | D05C0   | D05E0   |
| AREA B position 1         | D0521  | D0541   | D0561   | D0581   | D05A1   | D05C1   | D05E1   |
| ADEA Propition 2          | D0522  | D0542   | D0562   | D0582   | D05A2   | D05C2   | D05E2   |
| AREA B position 2         | D0523  | D0543   | D0563   | D0583   | D05A3   | D05C3   | D05E3   |
| Writing is not            | D0524  | D0544   | D0564   | D0584   | D05A4   | D05C4   | D05E4   |
| Writing is not available. | to     | to      | to      | to      | to      | to      | to      |
| avaliable.                | D052F  | D054F   | D056F   | D058F   | D05AF   | D04CF   | D05EF   |

# (3) Direct operation command

# (i) Command for executing Direct Operation

| Address | Function  | Number of registers (Bytes) | Description                                            |
|---------|-----------|-----------------------------|--------------------------------------------------------|
|         | Direct    |                             | Starts the operation according to parameters set in    |
|         | operation | 2                           | "D9103" to "D9115".                                    |
| D9100   | command   |                             | (The register value will be forced to "0000h" when the |
| (D9101) |           |                             | DRIVE flag Y1A status is "1".)                         |
|         | Undefined | 2                           | "0000h": Position holding status                       |
|         |           |                             | "0100h": Starts Direct Operation                       |
| D9102   | Spare     | 2                           | -                                                      |

### (ii) Holding register addresses and contents of Step Data Parameters for Direct Operation

| Step Data<br>No. | Address                | Number of registers (Bytes) | Description                        | Configu<br>ration<br>unit | Value range          | For<br>Pulse<br>Input<br>Mode |
|------------------|------------------------|-----------------------------|------------------------------------|---------------------------|----------------------|-------------------------------|
|                  | D9103                  | 4                           | Target position [µm] Note 1)       | 1                         | Note 1)              | No                            |
|                  | D9105                  | 2                           | Positioning time [0.01s]           | 1                         | 0 to 6000            | No                            |
|                  | D9106                  | 2                           | Speed [mm/s]                       | 1                         | 0 to 400             | No                            |
|                  | D9107                  | 2                           | Acceleration [mm/s <sup>2</sup> ]  | 1                         | 0 to 60000           | No                            |
|                  | D9108                  | 2                           | Deceleration [mm/s <sup>2</sup> ]  | 1                         | 0 to 60000           | No                            |
| D9109 2          | 2                      | Pushing speed [mm/s] Note2) | 1                                  | 0 to 20<br>32768 to 32788 | No                   |                               |
|                  | D910A                  | 2                           | Thrust setting value Note 3) [0.1] | 1 to 1                    | More than 10 Note 3) | No                            |
| No.20            | No.20 D910B 2          | 2                           | Load mass [10g]                    | 5                         | 0 , 5 , 10<br>to 100 | No                            |
|                  | D910C                  | 2                           | Movement mode(0: ABS, 1: REL)      | 1                         | 0 , 1                | No                            |
|                  | D910D                  | 2                           | Threshold force value [0.1]        | 1                         | 1 to 50              | No                            |
|                  | D910E                  | 2                           | Positioning width [µm]             | 1                         | More than 0 Note 1)  | No                            |
|                  | D910F                  | 4                           | AREA A position 1 [µm] Note1)      | 1                         | More than 0 Note 1)  | No                            |
|                  | D9111                  | 4                           | AREA A position 2 [µm] Note1)      | 1                         | More than 0 Note 1)  | No                            |
|                  | D9113                  | 4                           | AREA B position 1 [µm] Note1)      | 1                         | More than 0 Note 1)  | No                            |
|                  | D9115                  | 4                           | AREA B position 2 [µm] Note1)      | 1                         | More than 0 Note 1)  | No                            |
|                  | D09117<br>to<br>D0911F | -                           | Writing is not available.          | -                         | -                    | -                             |

Note 1: The maximum value is the same as for the Card Motor maximum stroke [µm].

(e.g. Maximum value for the LAT3-10: 10000 [µm])

The minimum values vary depending on the movement mode as described below.

Minimum value in REL operation: Card Motor stroke [µm] x -1

(e.g. Minimum value for the LAT3-10: -10000 μm)

Minimum value in ABS operation: 0

Note 2: Refer to the following examples for how to set the pushing speed.

For "Pushing Speed" use 32768 as base value, and add speed in [mm/s]. If no value or a value equal to or less than 32768 is input, the pushing operation will not be performed even if a "Thrust Setting Value" has been input.

- Step Data No. 1 (in Pulse Input Mode, corresponding Step Data is No. 0):

The controller uses the pushing speed value set in Step Data No. 1 (Step Data No. 0) as the speed value for the Return to Origin operation.

(Example) When Step Data No. 1 is used for a positioning operation:

Recommended set value

Set value for pushing speed = **6** (Thus, positioning speed of Return to Origin: 6 mm/s, Pushing speed for Step Data No. 1 positioning operation: 0 mm/s)

(Example) When Step Data No. 1 (Step Data No. 0) is used for a pushing operation and the speed is set to 6 mm/s:

Recommended set value

Set value for pushing speed = **32774** (Thus, Return to Origin speed and Pushing speed for Step Data No.1 (Step Data No. 0) pushing operation: 6 mm/s)

# **∕**!\ Caution

Do not set pushing speed value for Step Data No. 1 (Step Data No. 0 in Pulse Input Mode) to "0" or "32768".

If those values are input, the Return to Origin operation cannot be performed as the speed becomes 0 mm/s.

- Step Data No. 2 and higher (in Pulse Input Mode, corresponding Step Data is No. 1 and higher): (Example) For positioning operation:

Recommended set value

Set value for pushing speed = **32768** (Thus, pushing speed: 0 mm/s)

(Example) Pushing operation with set speed of 6 mm/s:

Recommended set value

Set value for pushing speed = **32774** (Pushing speed: 6 mm/s)

Note 3: Maximum values differ depending on the Card Motor model.

(LAT3\*-10: 5.0, LAT3\*-20: 4.8, LAT3\*-30: 3.9, LAT3\*-50: 2.0)

Note 4: If the target position exceeds the stroke range, the Card Motor operation speed is set to above 400 mm/s or any other impossible value is set, "Step Data error" will be generated from the Card Motor controller during the Step Data operation. Please set values as appropriate.

### (4) Status data

The actuator condition (position, speed, value equivalent to thrust, target position, currently executed Step Data No.) are stored in addresses D9000 to D 9006.

| Address | Function                     | Number of registers<br>(Bytes) | Details                                                                                                    |
|---------|------------------------------|--------------------------------|----------------------------------------------------------------------------------------------------|
| D9000   | Positioning data             | 4                              | The current position data is sent as an encoder count value.                                                          |
| D9002   | Speed data [mm/s]            | 2                              | Data (absolute value) of the current Card Motor positioning speed is sent. Direction is not taken into consideration. |
| D9003   | Equivalent thrust value data | 2                              | A value 10x that of the equivalent thrust force value is sent.                                                        |
| D9004   | Target position              | 4                              | The current target position data is sent as an encoder count value.                                                   |
| D9006   | Step Data number executed    | 2                              | Step Data number being executed is sent.                                                                              |

### (a) Positioning data (encoder count value)

The current position data is sent as an encoder count value.

Count value 1,000,000 has been fixed for 0 mm as a reference point. The count decreases each time the position moves from the 0 mm to the opposite side to the connector. The encoder count value is converted into units [mm] by multiplying the count value by the encoder resolution of the used Card Motor model.

| Binary digit (decimal value) | 900,000 to 1,100,000     |
|------------------------------|--------------------------|
| ASCII hex                    | "000DBBA0" to "0010C8E0" |

Formula example) LAT3-10 (encoder resolution: 0.03 mm)

Data response: "000F418C" ⇒ 999,820 count

Card Motor table position:  $(1,000,000-999,820) \times 0.03 \text{ mm} = 5.4 \text{ mm}$ 

# (b) Speed data [mm/s]

Data (absolute value) of the current Card Motor positioning speed is sent. Direction is not taken into consideration.

| Binary digit (decimal value) | 0 to 1000        |
|------------------------------|------------------|
| ASCII hex                    | "0000" to "03E8" |

#### (c) Equivalent thrust value data

A value 10x that of the equivalent thrust force value is sent.

| Binary digit (decimal value) | 0 to 50      |
|------------------------------|--------------|
| ASCII hex                    | "00" to "32" |

(d) Target position (encoder count value): This item is valid for Pulse Input Type control signal mode

only.

The target position data is sent as an encoder count value.

Count value 1,000,000 has been fixed for 0 mm as a reference point. The count decreases each time the position is moved from 0 mm position toward the opposite side of the connector. The encoder count value is converted into units [mm] by multiplying the count value by the encoder resolution of the used Card Motor model

| Binary digit (decimal value) | 900,000 to 1,100,000     |
|------------------------------|--------------------------|
| ASCII hex                    | "000DBBA0" to "0010C8E0" |

Formula example) LAT3-10 (encoder resolution: 0.03 mm)

Data response: "000F418C" ⇒ 999,820 count

Card Motor table position:  $(1,000,000-999,820) \times 0.03 \text{ mm} = 5.4 \text{ mm}$ 

#### (e) Step Data number executed

Step Data number being executed is sent.

Applicable numbers are as follows.

- For Step Data Input Type control signal mode

0: No Step Data executed

1-15: Step Data number currently executed

20: Direct operation

99: Return to Origin position

- For Pulse Input Type control signal mode

0-3: Step Data number currently executed

99: Return to Origin position

| Binary digit (decimal value) | 0 to 99      |
|------------------------------|--------------|
| ASCII hex                    | "00" to "63" |

### 5.6 List of Request Functions

Function of each function code supported by LATCA are described in the table below.

When the controller is set to 'Pulse Input Type' control signal mode, the available functions are limited.

o: Available, △: Partially available Note 1), ×: Not available

| Function                                                                               | Function code to be used | Summary of function                                                                                                    | For pulse input |
|----------------------------------------------------------------------------------------|--------------------------|----------------------------------------------------------------------------------------------------|-----------------|
| Step Data reading                                                                      | 03h                      | Reading of Step Data parameters.                                                                                                    | Δ               |
| Step Data setting Note 2, 3)                                                           | 06h / 10h                | Setting of a single or all Step Data parameter(s)                                                                                                    | Δ               |
| Direct Operation<br>Step Data reading                                                  | 03h                      | Reading of Direct Operation Step Data parameters.                                                                                                    | ×               |
| Direct Operation<br>Step Data setting<br>Note 2, 3)                                    | 06h / 10h                | Setting of a single or all Direct Operation Step Data parameter(s).                                                                                    | ×               |
| Internal parameter reading                                                             | 03h                      | Reading of Card Motor current position, speed, value equivalent to thrust, target position and Step Data number currently being executed.              | 0               |
| Input signal status reading                                                            | 01h                      | Reading of signal input status and operation mode flags.                                                                                               | 0               |
| Output signal status and internal flag reading                                         | 02h                      | Reading of Step Data number currently being executed and status of signal output flags                                                                 | 0               |
| Operation mode selection Note 4)                                                       | 05h / 0Fh                | Operation mode can be switched between serial communication and parallel I/O.                                                                          | 0               |
| Commands for<br>virtual I/O<br>operation by serial<br>communication<br>Note 2) Note 4) | 05h / 0Fh                | By writing to the Y contacts, the Step Data number, Card Motor energization ON/OFF and holding of current position / operation start can be performed. | ×               |
| Alarm history reading                                                                  | 03h                      | Reading of the alarm history stored in the controller.                                                                                                 | 0               |
| Alarm history clearance                                                                | 10h                      | Clearing of the alarm history stored in the controller.                                                                                                | 0               |
| Confirmation of communication connection                                               | 08 h                     | When communication is working correctly the data in the request is to returned (looped back) identically in the response.                              | 0               |

- Note 1:  $\triangle$ : The number of Step Data and contents are partially limited in Pulse Input mode.

  Refer to section "5.7 Details of Each Function, Step Data Setting / Reading, Direct Operation Step Data Setting / Reading" for details.
- Note 2: As the Step Data parameters set using the Step Data setting function are stored in a non-volatile EEPROM, data is stored even when power is cycled. However, the Direct Operation Step Data set using the Direct Operation Step Data setting function need to be reset every time as the data is stored in volatile memory.
- Note 3: Make sure to turn OFF the power to the Card Motor (SVON OFF) when setting Step Data.

  Otherwise, the Card Motor may perform unexpected operation.

  It is not required to turn off the power to the Card Motor (SVON OFF) when setting Direct Operation Step Data.
- Note 4: After changing the contact Y30 to "1" (for serial operation) using the operation mode selection function, send virtual I/O operation commands using serial communication. When the contact Y30 is "0" (for parallel I/O operation), the controller does not operate even if a virtual I/O operation command is sent using serial communication.

# 5.7 Details of Functions

# (1) Step Data Setting / Reading, Direct Operation Step Data Setting / Reading

(i) Function

Setting (writing) and reading of Step Data Operation and Direct Operation Step Data parameters. Single or multiple data can be set and read.

(ii) Function codes to be used

03h / 06h / 10h

(iii) Memory Map

Refer to section "5.5 Memory Map" for a complete list of addresses for all Step Data numbers.

Step Data parameters

|                             | ita parame                              |                                   |                                    |                     |                                |                            |
|-----------------------------|-----------------------------------------|-----------------------------------|------------------------------------|---------------------|--------------------------------|----------------------------|
| Step<br>Data<br>No.         | Address                                 | Number of<br>registers<br>(Bytes) | Description                        | Configur ation unit | Value range                    | For pulse<br>input<br>mode |
|                             | D0410                                   | 4                                 | Target position [µm] Note 1)       | 1                   | Note 1)                        | No                         |
|                             | D0412                                   | 2                                 | Positioning time [0.01s]           | 1                   | 0 to 6000                      | No                         |
|                             | D0413                                   | 2                                 | Speed [mm/s]                       | 1                   | 0 to 400                       | No                         |
|                             | D0414                                   | 2                                 | Acceleration [mm/s²]               | 1                   | 0 to 60000                     | No                         |
|                             | D0415                                   | 2                                 | Deceleration [mm/s²]               | 1                   | 0 to 60000                     | No                         |
|                             | D0416                                   | 2                                 | Pushing speed [mm/s] Note2)        | 1                   | 0 to 20<br>32768 to 32788      | No                         |
| No. 1                       | D0417                                   | 2                                 | Thrust setting value [0.1] Note 3) | 1                   | More than 10 <sup>Note</sup>   | Yes                        |
| (No. 0)<br>Note 6)          | D0418                                   | 2                                 | Load mass [10g]                    | 5                   | 0 , 5 , 10<br>to 100           | Yes                        |
|                             | D0419                                   | 2                                 | Movement mode(0: ABS, 1: REL)      | 1                   | 0,1                            | No                         |
|                             | D041A                                   | 2                                 | Threshold force value [0.1]        | 1                   | 1 to 50                        | Yes                        |
|                             | D041B                                   | 2                                 | Positioning width [μm]             | 1                   | More than 0 Note 1)            | Yes                        |
|                             | D041C                                   | 4                                 | AREA A position 1 [µm] Note1)      | 1                   | More than 0 Note 1)            | Yes                        |
|                             | D041E                                   | 4                                 | AREA A position 2 [µm] Note1)      | 1                   | More than 0 Note 1)            | Yes                        |
|                             | D0420                                   | 4                                 | AREA B position 1 [µm] Note1)      | 1                   | More than 0 Note 1)            | Yes                        |
|                             | D0422                                   | 4                                 | AREA B position 2 [µm] Note1)      | 1                   | More than 0 <sup>Note 1)</sup> | Yes                        |
|                             | D0424<br>to<br>D042F                    | -                                 | Writing is not available.          | -                   | -                              | -                          |
| No. 2<br>(No. 1)<br>Note 6) | D0430 to Same as above Same as above    |                                   |                                    |                     |                                |                            |
|                             |                                         |                                   |                                    |                     |                                |                            |
| No. 15                      | D05D0 to Same as above Same as above No |                                   |                                    |                     |                                | No                         |
| No.16<br>to<br>No.19        | Writing is not available.               |                                   |                                    |                     |                                |                            |

#### Direct operation parameters

| Step<br>Data<br>No. | Address                           | Number of registers (Bytes) | Description                        | Configu<br>ration<br>unit | Value range                     | For pulse input mode |
|---------------------|-----------------------------------|-----------------------------|------------------------------------|---------------------------|---------------------------------|----------------------|
|                     | D9103                             | 4                           | Target position [µm] Note 1)       | 1                         | Note 1)                         | No                   |
|                     | D9105                             | 2                           | Positioning time [0.01 s]          | 1                         | 0 to 6000                       | No                   |
|                     | D9106                             | 2                           | Speed [mm/s]                       | 1                         | 0 to 400                        | No                   |
|                     | D9107                             | 2                           | Acceleration [mm/s²]               | 1                         | 0 to 60000                      | No                   |
|                     | D9108                             | 2                           | Deceleration [mm/s²]               | 1                         | 0 to 60000                      | No                   |
|                     | D0400                             | 0                           |                                    | 1                         | 0 to 20                         | NI-                  |
|                     | D9109                             | 2                           | Pushing speed [mm/s] Note2)        |                           | 32768 to 32788                  | No                   |
| No. 20              | D910A                             | 2                           | Thrust setting value Note 3) [0.1] | 1                         | More than 10 <sup>Note 3)</sup> | No                   |
|                     | D910B                             | 2                           | Load mass [10g]                    | 5 0,5,10 to 100           | 0 , 5 , 10                      | No                   |
|                     | D910B                             | 2                           | Load Illass [109]                  |                           | to 100                          |                      |
|                     | D910C                             | 2                           | Movement mode(0: ABS, 1: REL)      | 1                         | 0,1                             | No                   |
|                     | D910D                             | 2                           | Threshold force value [0.1]        | 1                         | 1 to 50                         | No                   |
|                     | D910E                             | 2                           | Positioning width [µm]             | 1                         | More than 0 Note 1)             | No                   |
|                     | D910F                             | 4                           | AREA A position 1 [µm] Note1)      | 1                         | More than 0 Note 1)             | No                   |
|                     | D9111                             | 4                           | AREA A position 2 [µm] Note1)      | 1                         | More than 0 Note 1)             | No                   |
|                     | D9113                             | 4                           | AREA B position 1 [μm] Note1)      | 1                         | More than 0 <sup>Note 1)</sup>  | No                   |
|                     | D9115                             | 4                           | AREA B position 2 [µm] Note1)      | 1                         | More than 0 Note 1)             | No                   |
|                     | D9117 - Writing is not available. |                             | -                                  | -                         | -                               |                      |

Note 1: The maximum value is the same as for the Card Motor maximum stroke [µm].

(e.g. Maximum value for the LAT3-10: 10000 [µm])

The minimum values vary depending on the movement mode as described below.

Minimum value in REL operation: Card Motor stroke [µm] x -1

(e.g. Minimum value for the LAT3-10: -10000 μm)

Minimum value in ABS operation: 0

Note 2: Refer to the following examples for how to set the pushing speed.

For "Pushing Speed" use 32768 as base value, and add speed in [mm/s]. If no value or a value equal to or less than 32768 is input, the pushing operation will not be performed even if a "Thrust Setting Value" has been input.

- Step Data No. 1 (in Pulse Input Mode, corresponding Step Data is No. 0):

The controller uses the pushing speed value set in Step Data No. 1 (Step Data No. 0) as the speed value for the Return to Origin operation.

(Example) When Step Data No. 1 is used for a positioning operation:

Recommended set value

Set value for pushing speed = **6** (Thus, positioning speed of Return to Origin: 6 mm/s, Pushing speed for Step Data No. 1 positioning operation: 0 mm/s)

(Example) When Step Data No. 1 (Step Data No. 0) is used for a pushing operation and the speed

is set to 6 mm/s:

Recommended set value

Set value for pushing speed = **32774** (Thus, Return to Origin speed and Pushing speed for Step Data No.1 (Step Data No. 0) pushing operation: 6 mm/s)

# **⚠** Caution

Do not set pushing speed value for Step Data No. 1 (Step Data No. 0 in Pulse Input Mode) to "0" or "32768".

If those values are input, the Return to Origin operation cannot be performed as the speed becomes 0 mm/s.

- Step Data No. 2 and higher (in Pulse Input Mode, corresponding Step Data is No. 1 and higher): (Example) For positioning operation:

Recommended set value

Set value for pushing speed = **32768** (Thus, pushing speed: 0 mm/s)

(Example) Pushing operation with set speed of 6 mm/s:

Recommended set value

Set value for pushing speed = **32774** (Pushing speed: 6 mm/s)

Note 3: Maximum values differ depending on the Card Motor model.

(LAT3\*-10: 5.0, LAT3\*-20: 4.8, LAT3\*-30: 3.9, LAT3\*-50: 2.0)

Note 4: Step Data No. 20 is used for Direct Operation.

Note 5: If the target position exceeds the stroke range, the Card Motor operation speed is set to above 400 mm/s or any other impossible value is set, "Step Data error" will be generated from the Card Motor controller during the Step Data operation. Please set values as appropriate.

Note 6: Step Data numbers in brackets are valid in Pulse Input Mode.

Step Data No. 3 is the highest valid Step Data No. in Pulse Input Mode.

# (iv) Parameter description

| Parameter name       | Description                                                                                                    |  |  |
|----------------------|----------------------------------------------------------------------------------------------------|--|--|
| Step Data            | Specifies the Step Data number to be read or set (written).                                                                                                    |  |  |
| Target position      | Specifies the Card Motor target position for a Positioning operation or the position to start pushing for a Pushing operation.                                                                                                    |  |  |
| Positioning time     | Specifies the movement time from the start of a movement until the Card Motor had to reach the target position.  Positioning time is a configurable parameter only when the LATCA controller is in "Step Data Input Type" control signal mode and "Cycle Time Entry Method" has been selected using the "LATC Configurator" software.  Caution  The condition may not execute the operation depending on the order of data calling.  In this case an alarm will be generated, and the operation will not be completed. Please set according to the customer's operating condition. |  |  |
| Positioning speed    | Specifies the Card Motor movement speed to the target position or to the position where to start pushing.  Positioning speed is a configurable parameter only when the LATCA controller is in "Step Data Input Type" control signal mode and "Speed Entry Method" has been selected using the "LATC Configurator" software.  Caution  If moving distance, speed, acceleration and deceleration parameters which cannot be executed are set, operation may not be able to be completed according to the settings. Acceleration and deceleration settings are detailed below.        |  |  |
| Acceleration         | Specifies the Card Motor acceleration to reach the set positioning speed.  Acceleration is a configurable parameter only when the LATCA controller is in "Step Data Input Type" control signal mode and "Speed Entry Method" has been selected using the "LATC Configurator" software.                                                                                                    |  |  |
| Deceleration         | Specifies the Card Motor deceleration from the set positioning speed to stop.  Positioning speed is a configurable parameter only when the LATCA controller is in "Step Data Input Type" control signal mode and "Speed Entry Method" has been selected using the "LATC Configurator" software.                                                                                                    |  |  |
| Pushing speed        | Specifies the pushing speed for pushing operations.  Return to Origin is performed according to the set pushing speed of Step Data No. 1 (Step Data No. 0 in Pulse Input Mode).                                                                                                    |  |  |
| Thrust setting value | Specifies the maximum force for pushing operations.  Caution  The thrust setting value is for reference only.  Be sure to check the operation sufficiently before setting and using the card motor.                                                                                                    |  |  |

| Parameter name        | Description                                                                                                    |                                                               |  |  |
|-----------------------|----------------------------------------------------------------------------------------------------|---------------------------------------------------------------|--|--|
| Load mass             | Specifies the weight of the work-piece to be applied Load mass configuration in Step Data No. 1 will operation.  Caution                                                                                                    |                                                               |  |  |
|                       | The selected load mass is for reference only.  Be sure to check the operation sufficiently bef motor.                                                                                                    | fore setting and using the card                               |  |  |
|                       | Specifies the co-ordinate system for the target posi                                                                                                    | tion.                                                         |  |  |
|                       | Movement mode De                                                                                                    | etails                                                        |  |  |
| Movement mode         |                                                                                                    | set as an absolute coordinate oint used as a reference point. |  |  |
|                       | REL The target position will be started the current position used as                                                                                                    | set as a relative coordinate with a reference point.          |  |  |
| Threshold force value | Specifies the condition that outputs the INF signal.  The INF signal turns ON when the pushing force generated by the Card Motor exceeds the set value.  The threshold force value can be configured independent of the thrust setting value, meaning that if a threshold force value higher than the thrust setting value is entered, the INF signal will not turn ON. |                                                               |  |  |
| Positioning width     | Configures the distance from the target position which outputs the INP signal.                                                                                                    |                                                               |  |  |
| AREAA                 |                                                                                                    |                                                               |  |  |
| position 1            |                                                                                                    |                                                               |  |  |
| AREA A                | Configures the table position range within which the AREA signal will be output.                                                                                                    |                                                               |  |  |
| position 2            | The AREA signal is output commonly for the ranges set for both the AREA A and                                                                                                    |                                                               |  |  |
| AREA B                | AREA B.                                                                                                    |                                                               |  |  |
| position 1            | Set as AREA 1 ≦ AREA 2.                                                                                                    |                                                               |  |  |
| AREA B position 2     |                                                                                                    |                                                               |  |  |

- Data (Saved data)

Data is sent as hexadecimal numbers.

Example 1) When reading the positioning time (setting: 0.03 s) for Step Data No. 1 of the controller with controller ID: 1

Request to be sent ":010304120001\*\*CRLF" (\*\* are the checksum.)

Number of registers (words) -> 0001h -> 1

Start address -> 0412h

Response data ":0103020003\*\*CRLF" (\*\* are the checksum.)

Positioning time -> 0003h -> 0.03 s

Number of bytes -> 02h -> 2

Example 2) When reading the target position (setting:  $5000 \mu m$ ) and the positioning time (setting 0.03 s) for Step Data No. 10 of the controller with controller ID: 1

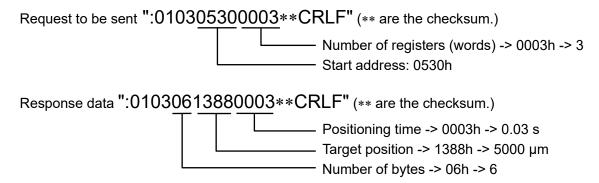

# **!**Caution

Configure the contents of Step Data No.20 before using Direct Operation.

The content is reset when it is turned off.

# (2) Read Input Signal Status

### (i) Function

The status of IN0 to IN3, SVON, DRIVE, SETUP, CLR, TL input signals and operation mode flags can be read. Refer to section "5.7(5) Reading and Selection of Operation Mode" for details of the operation modes.

(ii) Function codes to be used 01h

### (iii) Memory map

In serial operation mode, these flags can be set and read.

In parallel I/O operation mode, parallel I/O signal input status can only be read.

"1" indicates signal status ON, and "0" indicates signal status OFF.

| Flag name |               | Description                                                   |  |
|-----------|---------------|---------------------------------------------------------------|--|
| Y10       | IN 0          | In carial aparation made                                      |  |
| Y11       | IN 1          | In serial operation mode - Command status is read.            |  |
| Y12       | IN 2 Note 2)  | In parallel I/O operation mode                                |  |
| Y13       | IN 3 Note 2)  | - Signal input status is read.                                |  |
| Y14       | -             |                                                               |  |
| Y15       | -             |                                                               |  |
| Y16       | -             | Cannot be used.                                               |  |
| Y17       | -             |                                                               |  |
| Y18       | -             |                                                               |  |
| Y19       | SVON          | In serial operation mode - Command status is read.            |  |
| Y1A       | DRIVE Note 2) | In parallel I/O operation mode - Signal input status is read. |  |
| Y1B       | -             | Cannot be used.                                               |  |
| Y1C       | SETUP Note 1) | In serial operation mode                                      |  |
| Y1D       | CLR Note 1)   | - Invalid In parallel I/O operation mode                      |  |
| Y1E       | TL Note 1)    | - Signal input status is read.                                |  |
| Y1F       | -             | Cannot be used.                                               |  |
| V20       | Operation     | 0: Parallel I/O operation mode                                |  |
| Y30       | mode flag     | 1: Serial operation mode                                      |  |

Note 1: The value is always "0" when the LATCA controller is in Step Data Input Type control signal mode.

Note 2: The value is always "0" when the LATCA controller is in Pulse Input Type control signal mode.

# (3) Read Output Signal Status and Internal Flags

# (i) Function

Step Data number currently being executed, the status of INF, INFP, BUSY, SVRE, SETON, INP, AREA\_A, AREA\_B, ALARM, OVC and OVT signal output flags can be read.

# (ii) Function codes to be used 02h

# (iii) Memory map

The status of the internal process of the controller is indicated as follows: When a flag is ON, "1" will be read, and when a flag is OFF, "0" will be read.

| Flag name |        | Description                               |  |  |
|-----------|--------|-------------------------------------------|--|--|
| X40       | OUT0   |                                           |  |  |
| X41       | OUT1   | Stop Data number currently being execut   |  |  |
| X42       | OUT2   | Step Data number currently being executed |  |  |
| X43       | OUT3   |                                           |  |  |
| X44       | -      | Cannot be used.                           |  |  |
| X45       | -      | Cannot be used.                           |  |  |
| X46       | INF    | "INF" signal output flag                  |  |  |
| X47       | INFP   | "INFP" signal output flag                 |  |  |
| X48       | BUSY   | "BUSY" signal output flag                 |  |  |
| X49       | SVON   | Servo ON status flag                      |  |  |
| X4A       | SETON  | Return to Origin completion flag          |  |  |
| X4B       | INP    | "INP" signal output flag                  |  |  |
| X4C       | AREA_A | "AREA_A" signal output flag               |  |  |
| X4D       | AREA_B | "AREA_B" signal output flag               |  |  |
| X4E       | -      | Cannot be used.                           |  |  |
| X4F       | ALARM  | "ALARM" signal output flag                |  |  |
| X50       | OVC    | "OVC" signal output flag                  |  |  |
| X51       | OVT    | "OVT" signal output flag                  |  |  |

### (4) Read Internal parameters

#### (i) Function

Card Motor current position, speed, value equivalent to thrust, target position and Step Data No. currently being executed can be read.

Execute the Return to Origin operation before reading these parameters. If read before Return to Origin it will not be possible to obtain the correct information.

#### (ii) Function codes to be used

03h

#### (iii) Memory map

| Address | Number of registers (Bytes) | Description                            | Setting<br>unit | Value range                  |
|---------|-----------------------------|----------------------------------------|-----------------|------------------------------|
| D9000   | 4                           | Positioning data                       | 1               | 900,000 to 1,100,000         |
| D9002   | 2                           | Speed data [mm/s]                      | 1               | 0 to 1000                    |
| D9003   | 2                           | Value equivalent to thrust             | 1               | 0 to 50                      |
| D9004   | 4                           | Target position Note 1)                | 1               | 900,000 to 1,100,000 Note 1) |
| D9006   | 2                           | Step Data No. currently being executed | 1               | 0 to 99                      |

Note 1: The target position can be read only when the LATCA controller is in Pulse Input Type control signal mode.

#### (iv) Details of contents that can be monitored

### (a) Positioning data (encoder count value)

The current position data is sent as an encoder count value.

Count value 1,000,000 has been fixed for 0 mm as a reference point.

The count decreases each time the position is moved from 0 mm position toward the opposite side to the connector.

| Binary digit (decimal value) | 900,000 to 1,100,000     |  |  |
|------------------------------|--------------------------|--|--|
| ASCII hex                    | "000DBBA0" to "0010C8E0" |  |  |

Formula example: LAT3-10 (encoder resolution: 0.03 mm)

Data response: "000F418C" ⇒ 999,820 count

Card Motor table position:  $(1,000,000-999,820) \times 0.03 \text{ mm} = 5.4 \text{ mm}$ 

#### (b) Speed data [mm/s]

Data (absolute value) of the current Card Motor positioning speed is sent. Direction is not taken into consideration.

| Binary digit (decimal value) | 0 to 1000        |  |
|------------------------------|------------------|--|
| ASCII hex                    | "0000" to "03E8" |  |

#### (c) Equivalent thrust value data

A value 10x that of the equivalent thrust force value will be sent.

| Binary digit (decimal value) | 0 to 50      |
|------------------------------|--------------|
| ASCII hex                    | "00" to "32" |

# (d) Target position (encoder count value): This item is valid in Pulse Input Type control signal mode only.

The target position data is sent as an encoder count value.

Count value 1,000,000 has been fixed for 0 mm as a reference point. The count decreases each time the position is moved from 0 mm position toward the opposite side to the connector. The encoder count value is converted into units [mm] by multiplying the count value by the encoder resolution of the used Card Motor model

| Binary digit (decimal value) | 900,000 to 1,100,000     |
|------------------------------|--------------------------|
| ASCII hex                    | "000DBBA0" to "0010C8E0" |

Formula example) LAT3-10 (encoder resolution: 0.03 mm)

Data response: "000F418C" ⇒ 999,820 count

Card Motor table position:  $(1,000,000-999,820) \times 0.03 \text{ mm} = 5.4 \text{ mm}$ 

### (e) Step Data number executed

Step Data number being executed is sent.

Applicable numbers are as follows.

- For Step Data Input Type control signal mode
  - 0: No Step Data executed
  - 1-15: Step Data number currently executed
  - 20: Direct operation
  - 99: Return to Origin position
- For Pulse Input Type control signal mode
  - 0-3: Step Data number currently executed
  - 99: Return to Origin position

| Binary digit (decimal value) | 0 to 99      |  |
|------------------------------|--------------|--|
| ASCII hex                    | "00" to "63" |  |

### (5) Reading and Selection of Operation Mode

#### (i) Function

The operation mode can be selected from either Parallel or Serial I/O (Parallel I/O operation mode is activated by default when the power supply is turned on).

- Parallel I/O operation mode: Operation of the Card Motor is controlled using parallel I/O signals (when power is supplied) via the LATCA parallel I/O connector (CN5).
- Serial operation mode: Parallel I/O input signals via the LATCA parallel I/O connector (CN5) will not be accepted by the LATCA controller in serial operation mode.

After changing the operation mode to serial operation using this function, the Card Motor is operated with virtual I/O signals transmitted via the LATCA serial connector (CN3) using serial communication. The Parallel I/O functions are similar to those in Parallel I/O operation mode.

# (ii) Function codes to be used

05h / 0Fh

### (iii) Memory map

| Flag name |                     | Read      | Write     | Details                                                                                                    |
|-----------|---------------------|-----------|-----------|----------------------------------------------------------------------------------------------------|
| Y30       | Operation mode flag | Available | Available | <ul> <li>1 Note 1): The operation mode is changed to serial operation mode.</li> <li>0: The operation mode is changed to parallel I/O operation mode.</li> </ul> |

Note 1: Use function code 05h, and set the data to FF00h.

### (iv) Cautions for setting

- (a) When power is supplied to the controller, it is by default set to parallel I/O operation mode. Every time the power to the controller is turned off and on again, change the mode to the serial operation mode.
- (b) After changing the operation mode, always perform the Return to Origin operation before executing any other Card Motor operations.
- (c) When switching from serial operation mode to parallel I/O operation mode, the currently active parallel I/O signals will be disabled. When switching to operation by parallel I/O signals, turn off all the parallel I/O signals and input them again after changing to the parallel I/O operation mode.
- (d) If the controller is configured to Pulse Input mode, serial operation cannot be performed.
  Use the "LATC Configurator" configuration software to switch between Step Data Input Mode and Pulse Input Mode.
- (e) Make sure that the Card Motor power is turned OFF (SVON OFF) before using this function.

# (6) Commands for Virtual I/O Operation by Serial Communication

# (i) Function

By writing to the Y contacts, the Step Data number, Card Motor energization ON/OFF and holding of current position / operation start can be performed.

(ii) Function codes to be used 05h / 0Fh

# (iii) Memory map

| Address | Name  | Details                                                                                              |                |                |                |                 |        |
|---------|-------|----------------------------------------------------------------------------------------------------|----------------|----------------|----------------|-----------------|--------|
| Y10     | IN 0  | Step Data instruction bit No.  Specifies the Step Data number as a binary combination of IN0 to IN3. |                |                |                |                 |        |
|         |       | When all of IN0 to II position is performed.                                                         |                | d OFF (Step [  | Data No.0), R  | eturn to Origii | n      |
|         |       | Setting                                                                                              | Y13 (IN3)      | Y12 (IN2)      | Y11 (IN1)      | Y10 (IN 0)      | ļ      |
|         |       | Return to Origin                                                                                     | OFF            | OFF            | OFF            | OFF             |        |
| Y11     | IN 1  | Step data 1                                                                                          | OFF            | OFF            | OFF            | ON              |        |
| TII     | IIN I | Step data 2                                                                                          | OFF            | OFF            | ON             | OFF             |        |
|         |       | Step data 3                                                                                          | OFF            | OFF            | ON             | ON              | ļ      |
|         |       | Step data 4                                                                                          | OFF            | ON             | OFF            | OFF             | ı      |
|         |       | Step data 5                                                                                          | OFF            | ON             | OFF            | ON              |        |
|         |       | Step data 6                                                                                          | OFF            | ON             | ON             | OFF             |        |
| V40     | IN 2  | Step data 7                                                                                          | ON             | ON             | ON             | ON              | <br> - |
| Y12     |       | Step data 8                                                                                          | ON             | OFF            | OFF            | OFF             | 1      |
|         |       | Step data 9                                                                                          | ON             | OFF            | OFF            | ON              | 1      |
|         |       | Step data 10                                                                                         | ON             | OFF            | ON             | OFF             | 1      |
|         |       | Step data 11                                                                                         | ON             | OFF            | ON             | ON              | 1      |
|         |       | Step data 12                                                                                         | ON             | ON             | OFF            | OFF             | 1      |
| Y13     | IN 3  | Step data 13                                                                                         | ON             | ON             | OFF            | ON              | 1      |
|         |       | Step data 14                                                                                         | ON             | ON             | ON             | OFF             | 1      |
|         |       | Step data 15                                                                                         | ON             | ON             | ON             | ON              |        |
|         |       | The SVON signal tu                                                                                   | irns the serve | o motor ON. "  | Servo ON" is   | a command t     | O      |
|         |       | energize the motor.                                                                                  |                |                |                |                 |        |
| Y19     | SVON  | If the servo ON sign                                                                                 | al is turned ( | OFF, the moto  | r can be mov   | ed freely.      |        |
|         |       | It is possible to clear a                                                                            | alarms by res  | setting the SV | ON flag Y19    | (ON -> OFF -    | ·>     |
|         |       | ON).                                                                                                 |                |                |                |                 |        |
|         |       | When the DRIVE fla                                                                                   | ag Y1A is cha  | anged from Ol  | FF to ON, the  | system scan     | s Y10  |
|         |       | to Y13 (IN0 to IN3) ar                                                                               | nd starts the  | operation acc  | ording to corr | esponding St    | ер     |
| Y1A     | DRIVE | Data parameters.                                                                                     |                |                |                | -               |        |
|         |       | The operation is sto                                                                                 | pped when t    | he Y1A is cha  | nged from O    | N to OFF, and   | the    |
|         |       | position where this re                                                                               | gister value i | s changed wil  | l be held.     |                 |        |

Write "1" to switch the signal status to ON or "0" to switch it OFF. When using function code 05h, write "FF00h" to switch the signal status to ON.

### (iv) Cautions for setting

- (a) Before using this function, set the controller to serial operation mode using the operation mode selection function. This function can be used for both Step Data Operation or Direct Operation.
- (b) Mode switching process
  - Parallel I/O operation -> Serial operation: All Y10 to Y1F will be reset to "0". Serial operation -> Parallel I/O operation: Input signal status will be reflected immediately.
- (c) When all Y contacts are written simultaneously using function code 0Fh, write "0" to the addresses that cannot be used.

#### (v) Examples of operation and parameters

| Operation                                             | Resister status |      |       |  |
|-------------------------------------------------------|-----------------|------|-------|--|
| Operation                                             | IN3 to IN0      | SVON | DRIVE |  |
| Power supply to Card Motor is turned ON (servo ON)    | 0000            | 1    | 0     |  |
| Execution of Return to Origin                         | 0000            | 1    | 1     |  |
| Position maintained after completion of the Return to | 0000            | 1    | 0     |  |
| Origin operation                                      | 0000            | I    | U     |  |
| Execution of Step Data                                | #               | 1    | 1     |  |
| Maintain current position after Step Data execution   | #               | 1    | 0     |  |
| Card Motor power OFF                                  | 0000            | 0    | 0     |  |

#: Step Data No. to be executed (1-15, 20)

# **∕** Caution

Execute the next consecutive Step Data only after the Card Motor has completed the current operation.

Otherwise, the Card Motor may execute an unexpected operation.

If the SVON and DRIVE signals are turned ON when changing from serial operation to parallel I/O operation, the input signals will be invalid. Make sure to turn OFF the input signals when changing the mode.

### (7) Direct Operation Command

(i) Function

Command for executing Direct Operation

(ii) Function codes to be used

10h

### (iii) Memory map

| Address | Function  | Number of<br>registers<br>(Bytes) | Details                                                |
|---------|-----------|-----------------------------------|--------------------------------------------------------|
|         | Direct    |                                   | Starts the operation according to parameters set in    |
|         | operation | 2                                 | "D9103" to "D 9111".                                   |
| D9100   | command   |                                   | (The register value will be forced to "0000h" when the |
| (D9101) |           |                                   | DRIVE flag Y1A status is "1".)                         |
|         | Undefined | 2                                 | "0000h": Position holding status                       |
|         |           |                                   | "0100h": Starts Direct Operation                       |

### (iv) Cautions for setting

- (a) Before performing the Direct Operation command, set the Direct Operation Step Data parameters for Step Data No. 20 (D9103 to D9115) using the Direct Operation Step Data setting function (function codes 06h or 10h). The Direct Operation is performed according to the parameters set in Step Data No. 20.
- (b) The Direct Operation starts when the register value of address D9100 is changed from "0000h" to "0100h".
- (c) If a Step Data positioning operation is performed by setting the DRIVE flag Y1A to "1", the Direct Operation command becomes invalid, and the register value of address D9100 will automatically be forced to "0000h".
- (d) If the register value of address D9100 is changed to "0000h" when the Card Motor is moving during a Direct Operation, the condition will be changed over to "Position holding status" and the Card Motor movement will stop before reaching the target position and the position will be held with the motor energized.
- (e) If DRIVE flag Y1A is set to "1" during a Direct Operation, the condition will be changed to "Step Data Operation", and the register value for address D9100 will automatically be rewritten to "0000h".

# (8) Read / Clear Alarm History

# (i) Function

The alarm history stored in the controller can be read. The alarm history can be cleared by writing "0000h" to D0600 to D0613 (All histories are set to Alarm No. 0 "No alarm ").

Details of the alarm can be checked using this function when an alarm has been generated.

# (ii) Function codes to be used

03h / 10h

# (iii) Memory map

| Address | Number of registers(Bytes) | Details                          |
|---------|----------------------------|----------------------------------|
| D0600   | 2                          | Alarm number of alarm entry 1    |
| D0601   | 2                          | Alarm number of alarm entry 2    |
| D0602   | 2                          | Alarm number of alarm entry 3    |
| D0603   | 2                          | Alarm number of alarm entry 4    |
| D0604   | 2                          | Alarm number of alarm history 5  |
| D0605   | 2                          | Alarm number of alarm history 6  |
| D0606   | 2                          | Alarm number of alarm history 7  |
| D0607   | 2                          | Alarm number of alarm history 8  |
| D0608   | 2                          | Alarm number of alarm history 9  |
| D0609   | 2                          | Alarm number of alarm history 10 |
| D060A   | 2                          | Alarm number of alarm history 11 |
| D060B   | 2                          | Alarm number of alarm history 12 |
| D060C   | 2                          | Alarm number of alarm history 13 |
| D060D   | 2                          | Alarm number of alarm history 14 |
| D060E   | 2                          | Alarm number of alarm history 15 |
| D060F   | 2                          | Alarm number of alarm history 16 |
| D0610   | 2                          | Alarm number of alarm history 17 |
| D0611   | 2                          | Alarm number of alarm history 18 |
| D0612   | 2                          | Alarm number of alarm history 19 |
| D0613   | 2                          | Alarm number of alarm history 20 |

| Alarm No. | Hexadecimal value | Alarm name                     | Details                      |
|-----------|-------------------|--------------------------------|------------------------------|
| 0         | 0000h             | No alarm                       | -                            |
| 1         | 0001h             | Memory error                   | -                            |
| 2         | 0002h             | Actuator cable disconnected    | •                            |
| 3         | 0003h             | Temperature error              | -                            |
| 4         | 0004h             | Over current error             | Motor overload error         |
| 5         | 0005h             | Over current error             | I/O signal overcurrent error |
| 6         | 0006h             |                                | Origin parameter error       |
| 7         | 0007h             | Parameter error                | Step Data parameter error    |
| 8         | 0008h             |                                | Invalid parameter error      |
| 9         | 0009h             | Dulas input error              | Pulse speed error            |
| 10        | 000Ah             | Pulse input error              | Pulse overflow error         |
| 11        | 000Bh             | Return to Origin position non- |                              |
| 11        | UUUDII            | execution error                | -                            |

<sup>-</sup> The alarm number that is generated when the alarm occurred is saved in History 1. The previous history moves from 1 to 2, 2 to 3 and so on.

For details and solutions to alarms, see <u>section "16. Alarm Detection" (p.81) in operation manual "Card Motor Controller (Step Data Input edition)".</u>

# **⚠** Caution

Ensure the alarm history is cleared only after taking corrective action in response to the alarms.

When the alarm history is cleared, any currently occurring alarms will also be cleared.

### 5.8 Error Codes

If an error is found in the received data, the following error codes are sent back.

The MSB of the received function code in the request data is set to "1" in the response.

| Error code | Name                 | Description · Countermeasures                                                                                                    |
|------------|----------------------|----------------------------------------------------------------------------------------------------|
| 01h        | ILLEGAL FUNCTION     | <pre>&lt; Description &gt; An undefined function has been specified.   &lt; Countermeasures &gt; Send the function code in 5.3 Message Frame Formats (4)   Function codes.</pre>                                                                                                    |
| 02h        | ILLEGAL DATA ADDRESS | <pre>&lt; Description &gt; Specified register address is incorrect. &lt; Countermeasures &gt; Specify the correct address referring to 5.5 Memory Map.</pre>                                                                                                    |
| 03h        | ILLEGAL DATA VALUE   | < Description > Content of the sent data is incorrect. (1) Frame format is incorrect or the data exceeds the setting range. (2) During the alarm, an instruction to turn on the SVON signal was sent before turning off the SVON signal. < Countermeasures > (1) referring to 5.4 Details of Function Codes supported by LATCA. (2) If an alarm occurs, turn off the SVON signal to release the alarm and then turn on (SVON reset). |
| 06h        | SLAVE DEVICE BUSY    | < Description > The request cannot be processed due to a controller busy status. (1) The following command was sent during a reply after receiving the communication. (2) The next write instruction was sent during the data write process. < Countermeasures > (1) After the controller has successfully replied, send the following command. (2) Perform a transmission retry on the upper level device.                          |

Note 1: If a communication error (framing error, over-run error, parity error, check sum error) occurs, the received data will be discarded without generating the error codes shown above as no response can be made.

Example) When an error with code 02h is found in the received data with function code 03h.

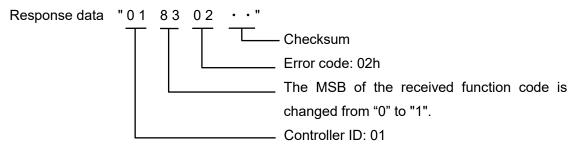

# 6. Card Motor Controller Operation Examples

### 6.1 Basic Settings, I/O Configuration

Set the following parameters in the controller using the "LATC Configurator" controller configuration software.

(See operation manual "Card Motor Controller (Step Data Input edition)" for details.)

- Control signal input type (select Step Data Input Type as control mode)
- Card Motor mounting orientation
- Return to Origin method (Retracted / Extended / Sensor)
- Step Data Input Method (Cycle Time Entry / Speed Entry)
- Output signal functions
- Area ranges
- Threshold force value

### 6.2 Step Data configuration

Summary of the Step Data parameter configuration procedure.

- (1) When setting Step Data Operation parameters, de-energize the Card Motor using "virtual I/O operation commands by serial communication". It is not required to de-energize the Card Motor when setting Direct Operation Step Data No. 20 parameters.
- (2) Set the Step Data parameters using the "Step Data Operation" / "Direct Operation" Step Data setting functions.
- \* Cautions for Step Data configuration
- (1) If a communication error (framing error, overrun error, parity error, checksum error) occurs, a response cannot be made, resulting in received data being discarded and no irregular response with error code sent. Therefore prepare retry/time-out processing in the master transmission device.
- (2) Use the "LATC Configurator" controller configuration software to pre-set the basic controller settings.
- (3) The Step Data overwrite target frequency for Step Data numbers 1-15 is 4 million. Please avoid excessive overwriting.
- (4) Do not cut the power while data is being saved.
  - It is recommended that the controller be initialized using the "LATC Configurator" controller configuration software in the case that the power is cut accidentally.
- (5) Always ensure that Step Data parameter configuration for Step Data Operation is made while the power supply to the Card Motor is off. If Step Data configuration is done while the Card Motor is energized, malfunction may occur.
- (6) For Step Data Operation ensure that the Return to Origin operation is completed before operating the Card Motor after any Step Data parameter changes have been made.

# 6.3 Operation Data Acquisition

Summary of the Card Motor operation data acquisition procedure.

(1) Acquire the operating information using the "Internal parameter reading" function.

# **6.4 Operation Instruction Method**

Summary of the procedure for operation instructions to the Card Motor using serial communication.

- (1) Ensure the SVON signal input to the controller is turned OFF to disconnect the power from the Card Motor.
- (2) Change the operation mode of the controller to serial operation mode using the "Operation mode selection" function.
- (3) Set and operate the Step Data according to the operation mode as shown below, and command operation using the "virtual I/O operation commands by serial communication".

In Step Data Operation: Step Data 1-15 will be defined.

In Direct Operation: Step Data 20 will be defined.

# **⚠** Caution

When operating the controller using the "virtual I/O operation commands by serial communication", write "0" (OFF) to the DRIVE flag (Y1A) before driving, and then, write DRIVE "1" (ON) to start the movement.

When the DRIVE is changed from "0" to "1" (from OFF to ON), the operation of the Step Data selected in IN0 to IN3 (Y10 to Y13) starts.

# 6.5 Program Examples

Program examples for how to perform Step Data setting, Return to Origin, positioning and acquisition of operating information by serial communication are listed below.

The request and response data is indicated in hexadecimal numbers; the monitored contents of "Reading of internal parameters" and "Reading of internal signals" functions are indicated as "\*\*"; and the start code, check sum and end code are omitted. The example has spaces, but the actual data does not contain spaces. Do not enter spaces when sending data.

### (1) Basic settings

Use the dedicated "LATC Configurator" controller configuration software. The controller configuration software can be downloaded from SMC website.

https://www.smcworld.com/products/pickup/en-jp/electric actuator/download.html

#### (2) Communication check

Send an echo back (08h) to check if a successful response is returned.

#### i. Modbus ASCII protocol

(ASCII notation)

Request data : 01 08 0000 1234 B1 [CR,LF]
Response data (normal response) : 01 08 0000 1234 B1 [CR,LF]

(ASCII hexadecimal notation)

Request data 3Ah 30h 31h 30h 38h 30h 30h 30h 30h 31h 32h 33h 34h 42h

31h 0Dh 0Ah

Response data (normal response) 3Ah 30h 31h 30h 30h 30h 30h 30h 30h 31h 32h 33h 34h 42h

31h 0Dh 0Ah

#### ii. Modbus RTU protocol

(Hexadecimal notation)

Request data 01 08 0000 1234 ED7C Response data (normal response) 01 08 0000 1234 ED7C

(Binary notation)

Response data 0001 1000 0000 0000 0001 0010 0011 0100 1110 1101 0111

1100

Response data (normal response) 0001 1000 0000 0000 0001 0010 0011 0100 1110 1101 0111

1100

For correspondence between ASCII notation and ASCII hexadecimal notation, refer to the <u>8.4 ASCII Code</u> <u>List.</u>

[CR, LF] in ASCII notation indicates the exit code.

In Modbus RTU, provide a silent interval of at least 3.5 characters at the beginning and the end.

# (3) Step Data configuration examples

Instructions issued to set Step Data No. 1 Positioning time to 0.1 sec. and Target position to 10 mm in a Card Motor controller with controller ID1.

|   | Step | Request data                    | Response data   | Operation details                                 |
|---|------|---------------------------------|-----------------|---------------------------------------------------|
| Ī | 1    | 01 06 0412 000A                 | 01 06 0412 000A | Sets Step Data No. 1 Positioning time to 0.1 sec. |
| - | 2    | 01 10 0410 0002<br>04 0000 2710 | 01 10 0410 0002 | Sets Step Data No. 1 Target position to 10 mm.    |

# (4) Return to Origin

Change the Card Motor controller (controller ID1) operation mode to serial operation, and send a Return to Origin instruction.

| Step | Request data                    | Response data      | Operation details                                                                                                    |
|------|---------------------------------|--------------------|----------------------------------------------------------------------------------------------------|
| 1    | 01 0F 0010 000B<br>02 0000      | 01 0F 0010<br>000B | Instruction to turn Card Motor power OFF sent.                                                                                                    |
| 2    | 01 05 0030 FF00                 | 01 05 0030 FF00    | Instruction to change the Card Motor controller operation mode to "serial operation" sent.                                                                        |
| 3    | 01 05 0019 FF00                 | 01 05 0019 FF00    | Instruction to turn Card Motor power ON sent.                                                                                                    |
| 4    | 01 05 001A FF00                 | 01 05 001A<br>FF00 | Instruction to perform the Return to Origin operation sent.                                                                                                    |
| 5    | 01 02 004B 0001                 | 01 02 01 **        | Acquires the INP signal information.                                                                                                    |
| 6    | Repeat s                        | teps 5-6           | Acquires the information repeatedly until the received information shows that the INP is "1".  When INP becomes "1", the Return to Origin operation is completed. |
| 7    | 01 05 001A 0000 01 05 001A 0000 |                    | Transit to position retention and ends the return to origin operation.                                                                                            |

# (5) Positioning operation (Step Data Operation) example

Change the Card Motor controller (controller ID1) operation mode to serial operation, send an instruction so that the Step Data No. 1 and No. 2 are continuously repeated after Return to Origin.

\* If returning to origin has already been completed, omit No.1 to No.6 and start from No.7.

| Step | Request data               | Response data   | Operation details                                                                                                    |
|------|----------------------------|-----------------|----------------------------------------------------------------------------------------------------|
| 1    | 01 0F 0010 000B<br>02 0000 | 01 0F 0010 000B | Instruction to turn Card Motor power OFF sent.                                                                                                    |
| 2    | 01 05 0030 FF00            | 01 05 0030 FF00 | Instruction to change the Card Motor controller operation mode to "serial operation" sent.                                                                        |
| 3    | 01 05 0019 FF00            | 01 05 0019 FF00 | Instruction to turn Card Motor power ON sent.                                                                                                    |
| 4    | 01 05 001A FF00            | 01 05 001A FF00 | Instruction to perform the Return to Origin operation sent.                                                                                                    |
| 5    | 01 02 004B 0001            | 01 02 01 **     | Acquires the INP signal information.                                                                                                    |
| 6    | Repeat s                   | steps 5-6       | Acquires the information repeatedly until the received information shows that the INP is "1".  When INP becomes "1", the Return to Origin operation is completed. |
| 7    | 01 0F 0010 000B<br>02 0102 | 01 0F 0010 000B | Instruction to hold current position sent. (Preparation for start of Step Data No. 1 operation)                                                                   |
| 8    | 01 0F 0010 000B<br>02 0106 | 01 0F 0010 000B | Instruction to execute the operation of Step Data No.1 sent.                                                                                                    |
| 9    | 01 02 004B 0001            | 01 02 01 **     | Acquires the INP signal information.                                                                                                    |
| 10   | Repeat s                   | teps 9-10       | Acquires the information repeatedly until the received information shows that the INP is "1".  INP = 1 indicates that the target location has been reached.       |
| 11   | _                          | _               | After settling time, the operation of step data No.1 is completed.                                                                                                |
| 12   | 01 0F 0010 000B<br>02 0202 | 01 0F 0010 000B | Instruction to hold current position sent. (Preparation for start of Step Data No. 2 operation)                                                                   |
| 13   | 01 0F 0010 000B<br>02 0206 | 01 0F 0010 000B | Instruction to execute the operation of Step Data No. 2 sent.                                                                                                    |
| 14   | 01 02 004B 0001            | 01 02 01 **     | Acquires the INP signal information.                                                                                                    |
| 15   | Repeat st                  | eps 14-15       | Acquires the information repeatedly until the received information shows that the INP is "1".  INP = 1 indicates that the target location has been reached.       |
| 16   | _                          | _               | After settling time, the operation of step data No.2 is completed.                                                                                                |
| 17   | Repeat steps 7-16          |                 | Step Data No. 1 and No .2 will be repeated.                                                                                                    |

# (6) Positioning operation (Direct Operation) example

Change the pre-configured Card Motor controller (controller ID: 1, Cycle Time Entry Method) operation mode to serial operation, and the Card Motor is moved from 5 mm to 10 mm position by Direct Operation after Return to Origin.

\*If returning to origin has already been completed, omit No.1 to No.6 and start from No7.

| Step | Request data                    | Response data   | Operation details                                                                                                    |
|------|---------------------------------|-----------------|----------------------------------------------------------------------------------------------------|
| 1    | 01 0F 0010 000B<br>02 0000      | 01 0F 0010 000B | Instruction to turn Card Motor power OFF sent.                                                                                                    |
| 2    | 01 05 0030 FF00                 | 01 05 0030 FF00 | Instruction to change the Card Motor controller operation mode to "Serial operation" sent.                                                                  |
| 3    | 01 05 0019 FF00                 | 01 05 0019 FF00 | Instruction to turn Card Motor power ON sent.                                                                                                    |
| 4    | 01 05 001A FF00                 | 01 05 001A FF00 | Instruction to perform the Return to Origin operation sent.                                                                                                 |
| 5    | 01 02 004B 0001                 | 01 02 01 **     | Acquires the INP signal information.                                                                                                    |
| 6    | Repeat st                       | eps 5-6         | Acquires the information repeatedly until the received information shows that the INP is "1".                                                               |
| 7    | 01 10 9103 0002 04<br>0000 1388 | 01 10 9103 0002 | Direct Operation Step Data No. 20 parameters are configured for:                                                                                            |
| 8    | 01 06 9105 000A                 | 01 06 9105 000A | Target position 5 mm, Positioning time 0.1 s.                                                                                                    |
| 9    | 01 10 9100 0001<br>02 0000      | 01 10 9100 0000 | Instruction to hold current position sent. (Preparation for start of Step Data No. 20 operation)                                                            |
| 10   | 01 10 9100 0001<br>02 0100      | 01 10 9100 0001 | Instruction to execute the operation of Step Data No. 20 sent.                                                                                              |
| 11   | 01 02 004B 0001                 | 01 02 01 **     | Acquires the INP signal information.                                                                                                    |
| 12   | Repeat ste                      | eps 9-10        | Acquires the information repeatedly until the received information shows that the INP is "1".  INP = 1 indicates that the target location has been reached. |
| 13   | _                               |                 | After settling time, the operation of step data No.20 is completed.                                                                                         |
| 14   | 01 10 9103 0002 04<br>0000 2710 | 01 10 9103 0002 | Step Data No. 20 target position changed to 10 mm.                                                                                                    |
| 15   | 01 10 9100 0001<br>02 0000      | 01 10 9100 0000 | Instruction to hold current position sent.  (Preparation for start of Step Data No. 20 operation)                                                           |
| 16   | 01 10 9100 0001<br>02 0100      | 01 10 9100 0001 | Instruction to execute the operation of Step Data No. 20 sent.                                                                                              |
| 17   | 01 02 004B 0001                 | 01 02 01 **     | Acquires the INP signal information.                                                                                                    |
| 18   | Repeat ste                      | ps 17-18        | Acquires the information repeatedly until the received information shows that the INP is "1".  INP = 1 indicates that the target location has been reached. |
| 19   | -                               |                 | After settling time, the operation of step data No.20 is completed.                                                                                         |

# **⚠** Caution

If the direct operation parameters such as target position (Step Data No. 20) for D9103 to D9115 are changed using the "Direct Operation Step Data setting" function during direct operation, the changed parameters will not be reflected to the operation being executed.

The operation starts at the parameters set to the D9103 to D9115 only after the D9100 data is changed from "0000h" to "0100h" using the "virtual I/O operation commands by serial communication".

Configure the contents of Step Data No.20 before using Direct Operation.

The content is reset when it is turned off.

# (7) Operation data acquisition example

E.g.) Card Motor and controller operation data is acquired from the pre-configured Card Motor controller (controller ID1, Cycle Time Entry Method).

| Step | Request data            | Response data | Operation details                                                                      |
|------|-------------------------|---------------|----------------------------------------------------------------------------------------|
| 1    | 01 03 9000 0007         | 01 03 0E **   | Acquires the Card Motor operation data.                                                |
| 2    | Operation Data Judgment |               | The Card Motor operation state can be determined based on the acquired operation data. |

#### (8) Alarm history acquisition example

E.g) Four (4) alarm histories stored in the Card Motor controller (Controller ID1) are acquired.

| Step | Request data               | Response data | Operation details                    |
|------|----------------------------|---------------|--------------------------------------|
| 1    | 01 03 0600 0004            | 01 03 08 **   | Acquires the alarm history.          |
| 2    | Alarm history confirmation |               | Confirms the acquired alarm history. |

#### (9) Alarm history clearance example

E.g) The Alarm History saved in the Card Motor controller (controller ID1) is cleared.

| Step | Request data                                                                  | Response data   | Operation details                                                     |
|------|-------------------------------------------------------------------------------|-----------------|-----------------------------------------------------------------------|
| 1    | 01 10 0600 000A<br>14 0000 0000 0000 0000<br>0000 0000 0000 0                 | 01 10 0600 000A | Alarm history command to clear alarm history sent. (0 to 10 entries)  |
| 2    | 01 10 060A 000A<br>14 0000 0000 0000<br>0000 0000 0000 0000<br>0000 0000 0000 | 01 10 060A 000A | Alarm history command to clear alarm history sent. (11 to 20 entries) |

# **A**Caution

Ensure the alarm history is cleared only after taking corrective action in response to the alarms.

When the alarm history is cleared, any currently occurring alarms will also be cleared.

#### **Alarm Reset**

When an alarm occurs, most of the alarms may be reset using the SVON reset function (turn the SVON signal OFF and back ON again) after taking corrective measures.

# 7. Option (Separately Sold Products)

# 7.1 Communication cable

The cable used to connect one controller to an upper level device (PLC).

- (1) Communication cable
  - i. How to Order

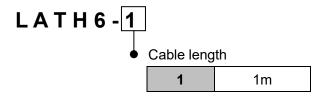

### ii. Dimensions

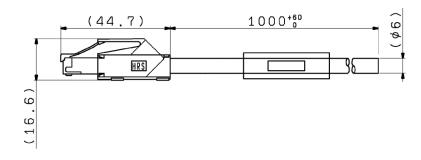

# iii. Wiring diagram

| Terminal No    | . Insulation color | Function |         |
|----------------|--------------------|----------|---------|
| 1              |                    | NC       | /~;     |
| 2              |                    | NC       | / \ / \ |
| 3              | White              | SD+      |         |
| 4              | Black              | SD-      |         |
| 5              |                    | NC       |         |
| 6              |                    | NC       |         |
| 7              |                    | NC       |         |
| 8              |                    | NC       |         |
| Connector case | Shield             | FG       |         |

# 7.2 Branch communication cable

The cable used to connect multiple controllers to an upper level device (PLC).

- (1) Branch communication cable (between an upper level device and a branch connector)
  - i. How to order

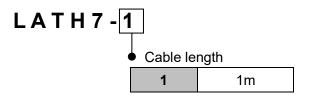

#### ii. Dimensions

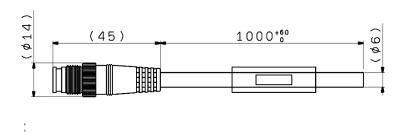

### iii. Wiring diagram

| Terminal | No.Insulation color | Function |                                        |
|----------|---------------------|----------|----------------------------------------|
| 1        |                     | NC       |                                        |
| 2        | White               | SD+      |                                        |
| 3        | Shield              | FG       | <del></del>                            |
| 4        | Black               | SD-      |                                        |
|          |                     |          | \\\\\\\\\\\\\\\\\\\\\\\\\\\\\\\\\\\\\\ |

- (2) Communication cable (between the branch connector and controller)
  - i. How to order

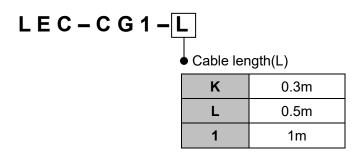

#### ii. Dimensions

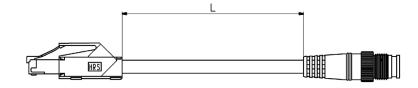

(3) Cable between branches (between the branch connectors)

i. How to order

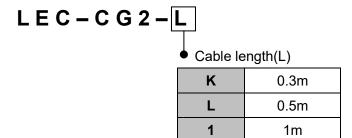

ii. Dimensions

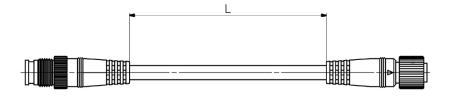

- (4) Branch connector
  - i. How to order

ii. Dimensions

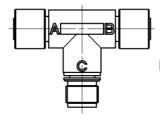

- (5) Terminating resistor
  - i. How to order

# LEC-CGR

ii. Dimensions

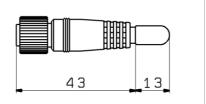

# 8. Reference Information

### 8.1 LRC Checksum Calculation Procedure

(1) How to calculate the LRC checksum

The checksum calculation method in Modbus ASCII mode is based on a Longitudinal Redundancy Checking (LRC) method.

- (i) All data in the transmitted message is added together, excluding the Start Code ":" and End Code pair "CR, LF".
- (ii) Subtract the last two bytes of the calculation result in step (1) from FFh.
- (iii) Add 1h to the calculation result in step (2).

#### (2) Calculation example

e.g.) When monitor command "Read alarm history" is sent to the controller with controller ID: 1

Transmission data to be used in the checksum calculation ...

- (i) 01h + 03h + 06h + 00h + 00h + 04h = 0Eh
- (ii) FFh 0Eh = F1h
- (iii) F1h + 01h = F2h ... Checksum = "F2" (= 46h, 32h)

### 8.2 CRC Check Sum Calculation Procedure

(1) How to calculate the CRC checksum

The check sum calculation method in Modbus RTU mode is based on a Cyclic Redundancy Checking (CRC) method.

All data in the transmitted message is applied in the calculation as follows.

- (i) Preload "FFFFh".
- (ii) Exclusive OR the first byte of the transmitted message with the value in (i).
- (iii) Shift the result of (ii) one bit toward the least significant bit, and fill a zero into the most significant bit position.
- (iv) If the least significant bit was a 1, exclusive OR the result of (iii) with "A001h". If the least significant bit was a 0, no exclusive OR takes place.
- (v) Repeat (iii) to (v) until eight shifts have been performed.
- (vi) After the last eight shifts, exclusive OR the result of (vi) with the next 1-byte (2nd byte).
- (vii) The processes (iii) to (vii) are repeated to all the remaining bytes of the message (3rd byte to the last byte).
- (viii) The 2-byte data of the result of (viii) is the CRC value.

#### (2) Calculation example

e.g.) When a communication test of the controller with controller ID 1 using echo back is performed:

Controller ID: 01 Function code: 08h Test code: 0000

Test data value: 1234h

Transmitted data (Hexadecimal value): 010800001234

| value                 | Data |
|-----------------------|------|
| 1 <sup>st</sup> value | 01h  |
| 2 <sup>nd</sup> value | 08h  |
| 3 <sup>rd</sup> value | 00h  |
| 4 <sup>th</sup> value | 00h  |
| 5 <sup>th</sup> value | 12h  |
| 6 <sup>th</sup> value | 34h  |

or not after each 1-bit shift.

If the least significant bit was "1", exclusive OR the content with "A001h" after the 1-bit shift.

| bit   | 15 | 14 | 13 | 12 | 11 | 10 | 9 | 8 | 7 | 6 | 5 | 4 | 3 | 2 | 1 | 0 |
|-------|----|----|----|----|----|----|---|---|---|---|---|---|---|---|---|---|
| A001h | 1  | 0  | 1  | 0  | 0  | 0  | 0 | 0 | 0 | 0 | 0 | 0 | 0 | 0 | 0 | 1 |

|      |                 |                           |    | Н  | ligh b | yte "( | CRC | 16(H) | " |   |   |   | Low | byte ' | "CRC | :16(L | )" |   | ExOR |
|------|-----------------|---------------------------|----|----|--------|--------|-----|-------|---|---|---|---|-----|--------|------|-------|----|---|------|
| Step | Hex             | Arithmetic content        | 15 | 14 | 13     | 12     | 11  | 10    | 9 | 8 | 7 | 6 | 5   | 4      | 3    | 2     | 1  | 0 | flag |
| 1    | -               | Preload FFFFh             | 1  | 1  | 1      | 1      | 1   | 1     | 1 | 1 | 1 | 1 | 1   | 1      | 1    | 1     | 1  | 1 | -    |
| 2    |                 | Load 1st byte "01h"       | 0  | 0  | 0      | 0      | 0   | 0     | 0 | 0 | 0 | 0 | 0   | 0      | 0    | 0     | 0  | 1 | -    |
| 3    |                 | ExOR step 1 with step 2   | 1  | 1  | 1      | 1      | 1   | 1     | 1 | 1 | 1 | 1 | 1   | 1      | 1    | 1     | 1  | 0 | -    |
| 4    |                 | 1st shift, Fill in 0      | 0  | 1  | 1      | 1      | 1   | 1     | 1 | 1 | 1 | 1 | 1   | 1      | 1    | 1     | 1  | 1 | 0    |
| 5    | .,,             | 2nd shift, ExOR A001h     | 1  | 0  | 0      | 1      | 1   | 1     | 1 | 1 | 1 | 1 | 1   | 1      | 1    | 1     | 1  | 0 | 1    |
| 6    | Value<br>of 1st | 3rd shift                 | 0  | 1  | 0      | 0      | 1   | 1     | 1 | 1 | 1 | 1 | 1   | 1      | 1    | 1     | 1  | 1 | 0    |
| 7    | byte:<br>"01h"  | 4th shift, ExOR A001h     | 1  | 0  | 0      | 0      | 0   | 1     | 1 | 1 | 1 | 1 | 1   | 1      | 1    | 1     | 1  | 0 | 1    |
| 8    | UIII            | 5th shift                 | 0  | 1  | 0      | 0      | 0   | 0     | 1 | 1 | 1 | 1 | 1   | 1      | 1    | 1     | 1  | 1 | 0    |
| 9    |                 | 6th shift, ExOR A001h     | 1  | 0  | 0      | 0      | 0   | 0     | 0 | 1 | 1 | 1 | 1   | 1      | 1    | 1     | 1  | 0 | 1    |
| 10   |                 | 7th shift                 | 0  | 1  | 0      | 0      | 0   | 0     | 0 | 0 | 1 | 1 | 1   | 1      | 1    | 1     | 1  | 1 | 0    |
| 11   |                 | 8th shift, ExOR A001h     | 1  | 0  | 0      | 0      | 0   | 0     | 0 | 0 | 0 | 1 | 1   | 1      | 1    | 1     | 1  | 0 | 1    |
| 12   |                 | Load 2nd byte "08h"       | 0  | 0  | 0      | 0      | 0   | 0     | 0 | 0 | 0 | 0 | 0   | 0      | 1    | 0     | 0  | 0 | -    |
| 13   |                 | ExOR step 11 with step 12 | 1  | 0  | 0      | 0      | 0   | 0     | 0 | 0 | 0 | 1 | 1   | 1      | 0    | 1     | 1  | 0 | -    |
| 14   |                 | 1st shift                 | 0  | 1  | 0      | 0      | 0   | 0     | 0 | 0 | 0 | 0 | 1   | 1      | 1    | 0     | 1  | 1 | 0    |
| 15   |                 | 2nd shift, ExOR A001h     | 1  | 0  | 0      | 0      | 0   | 0     | 0 | 0 | 0 | 0 | 0   | 1      | 1    | 1     | 0  | 0 | 1    |
| 16   | Value of 2nd    | 3rd shift                 | 0  | 1  | 0      | 0      | 0   | 0     | 0 | 0 | 0 | 0 | 0   | 0      | 1    | 1     | 1  | 0 | 0    |
| 17   | byte:           | 4th shift                 | 0  | 0  | 1      | 0      | 0   | 0     | 0 | 0 | 0 | 0 | 0   | 0      | 0    | 1     | 1  | 1 | 0    |
| 18   | "08h"           | 5th shift, ExOR A001h     | 1  | 0  | 1      | 1      | 0   | 0     | 0 | 0 | 0 | 0 | 0   | 0      | 0    | 0     | 1  | 0 | 1    |
| 19   |                 | 6th shift                 | 0  | 1  | 0      | 1      | 1   | 0     | 0 | 0 | 0 | 0 | 0   | 0      | 0    | 0     | 0  | 1 | 0    |
| 20   |                 | 7th shift, ExOR A001h     | 1  | 0  | 0      | 0      | 1   | 1     | 0 | 0 | 0 | 0 | 0   | 0      | 0    | 0     | 0  | 1 | 1    |
| 21   |                 | 8th shift,ExOR A001h      | 1  | 1  | 1      | 0      | 0   | 1     | 1 | 0 | 0 | 0 | 0   | 0      | 0    | 0     | 0  | 1 | 1    |
| 22   |                 | Load 3rd byte "00h"       | 0  | 0  | 0      | 0      | 0   | 0     | 0 | 0 | 0 | 0 | 0   | 0      | 0    | 0     | 0  | 0 | -    |
| 23   |                 | ExOR step 21with step 22  | 1  | 1  | 1      | 0      | 0   | 1     | 1 | 0 | 0 | 0 | 0   | 0      | 0    | 0     | 0  | 1 | -    |
| 24   |                 | 1st shift, ExOR A001h     | 1  | 1  | 0      | 1      | 0   | 0     | 1 | 1 | 0 | 0 | 0   | 0      | 0    | 0     | 0  | 1 | 1    |
| 25   |                 | 2nd shift, ExOR A001h     | 1  | 1  | 0      | 0      | 1   | 0     | 0 | 1 | 1 | 0 | 0   | 0      | 0    | 0     | 0  | 1 | 1    |
| 26   | Value of 3rd    | 3rd shift, ExOR A001h     | 1  | 1  | 0      | 0      | 0   | 1     | 0 | 0 | 1 | 1 | 0   | 0      | 0    | 0     | 0  | 1 | 1    |
| 27   | byte:           | 4th shift, ExOR A001h     | 1  | 1  | 0      | 0      | 0   | 0     | 1 | 0 | 0 | 1 | 1   | 0      | 0    | 0     | 0  | 1 | 1    |
| 28   | "00h"           | 5th shift, ExOR A001h     | 1  | 1  | 0      | 0      | 0   | 0     | 0 | 1 | 0 | 0 | 1   | 1      | 0    | 0     | 0  | 1 | 1    |
| 29   |                 | 6th shift, ExOR A001h     | 1  | 1  | 0      | 0      | 0   | 0     | 0 | 0 | 1 | 0 | 0   | 1      | 1    | 0     | 0  | 1 | 1    |
| 30   |                 | 7th shift, ExOR A001h     | 1  | 1  | 0      | 0      | 0   | 0     | 0 | 0 | 0 | 1 | 0   | 0      | 1    | 1     | 0  | 1 | 1    |
| 31   |                 | 8th shift, ExOR A001h     | 1  | 1  | 0      | 0      | 0   | 0     | 0 | 0 | 0 | 0 | 1   | 0      | 0    | 1     | 1  | 1 | 1    |
| 32   |                 | Load 4th byte "00h"       |    | 0  | 0      | 0      | 0   | 0     | 0 | 0 | 0 | 0 | 0   | 0      | 0    | 0     | 0  | 0 | -    |

|      |                |                                                       |    | Н  | ligh b | yte "( | CRC | 16(H) | " |   |   |   | Low | byte ' | "CRC | :16(L | )" |   | ExOR |
|------|----------------|-------------------------------------------------------|----|----|--------|--------|-----|-------|---|---|---|---|-----|--------|------|-------|----|---|------|
| Step | Hex            | Arithmetic content                                    | 15 | 14 | 13     | 12     | 11  | 10    | 9 | 8 | 7 | 6 | 5   | 4      | 3    | 2     | 1  | 0 | flag |
| 33   |                | ExOR step 31 with step 32                             | 1  | 1  | 0      | 0      | 0   | 0     | 0 | 0 | 0 | 0 | 1   | 0      | 0    | 1     | 1  | 1 | -    |
| 34   |                | 1st shift, ExOR A001h 2nd shift 3rd shift, ExOR A001h |    | 1  | 0      | 0      | 0   | 0     | 0 | 0 | 0 | 0 | 0   | 1      | 0    | 0     | 1  | 0 | 1    |
| 35   |                |                                                       |    | 1  | 1      | 0      | 0   | 0     | 0 | 0 | 0 | 0 | 0   | 0      | 1    | 0     | 0  | 1 | 0    |
| 36   | Value          |                                                       |    | 0  | 0      | 1      | 0   | 0     | 0 | 0 | 0 | 0 | 0   | 0      | 0    | 1     | 0  | 1 | 1    |
| 37   | of 4th         | 4th shift, ExOR A001h                                 | 1  | 1  | 1      | 0      | 1   | 0     | 0 | 0 | 0 | 0 | 0   | 0      | 0    | 0     | 1  | 1 | 1    |
| 38   | byte:<br>"00h" | 5th shift, ExOR A001h                                 | 1  | 1  | 0      | 1      | 0   | 1     | 0 | 0 | 0 | 0 | 0   | 0      | 0    | 0     | 0  | 0 | 1    |
| 39   | UUII           | 6th shift 6                                           | 0  | 1  | 1      | 0      | 1   | 0     | 1 | 0 | 0 | 0 | 0   | 0      | 0    | 0     | 0  | 0 | 0    |
| 40   |                | 7th shift 7                                           | 0  | 0  | 1      | 1      | 0   | 1     | 0 | 1 | 0 | 0 | 0   | 0      | 0    | 0     | 0  | 0 | 0    |
| 41   |                | 8th shift 8                                           | 0  | 0  | 0      | 1      | 1   | 0     | 1 | 0 | 1 | 0 | 0   | 0      | 0    | 0     | 0  | 0 | 0    |
| 42   |                | Load 5th byte "12h"                                   | 0  | 0  | 0      | 0      | 0   | 0     | 0 | 0 | 0 | 0 | 0   | 1      | 0    | 0     | 1  | 0 | -    |
| 43   |                | ExOR step 41 with step 42                             | 0  | 0  | 0      | 1      | 1   | 0     | 1 | 0 | 1 | 0 | 0   | 1      | 0    | 0     | 1  | 0 | -    |
| 44   |                | 1st shift                                             | 0  | 0  | 0      | 0      | 1   | 1     | 0 | 1 | 0 | 1 | 0   | 0      | 1    | 0     | 0  | 1 | 0    |
| 45   | Value          | 2nd shift, ExOR A001h                                 | 1  | 0  | 1      | 0      | 0   | 1     | 1 | 0 | 1 | 0 | 1   | 0      | 0    | 1     | 0  | 1 | 1    |
| 46   | of 5th         | 3rd shift, ExOR A001h                                 | 1  | 1  | 1      | 1      | 0   | 0     | 1 | 1 | 0 | 1 | 0   | 1      | 0    | 0     | 1  | 1 | 1    |
| 47   | byte:          | 4th shift, ExOR A001h                                 | 1  | 1  | 0      | 1      | 1   | 0     | 0 | 1 | 1 | 0 | 1   | 0      | 1    | 0     | 0  | 0 | 1    |
| 48   | "12h"          | 5th shift                                             | 0  | 1  | 1      | 0      | 1   | 1     | 0 | 0 | 1 | 1 | 0   | 1      | 0    | 1     | 0  | 0 | 0    |
| 49   |                | 6th shift                                             | 0  | 0  | 1      | 1      | 0   | 1     | 1 | 0 | 0 | 1 | 1   | 0      | 1    | 0     | 1  | 0 | 0    |
| 50   |                | 7th shift                                             | 0  | 0  | 0      | 1      | 1   | 0     | 1 | 1 | 0 | 0 | 1   | 1      | 0    | 1     | 0  | 1 | 0    |
| 51   |                | 8th shift, ExOR A001h                                 | 1  | 0  | 1      | 0      | 1   | 1     | 0 | 1 | 1 | 0 | 0   | 1      | 1    | 0     | 1  | 1 | 1    |
| 52   |                | Load 6th byte "34h"                                   | 0  | 0  | 0      | 0      | 0   | 0     | 0 | 0 | 0 | 0 | 1   | 1      | 0    | 1     | 0  | 0 | 0    |
| 53   |                | ExOR step 51 with step 52                             | 1  | 0  | 1      | 0      | 1   | 1     | 0 | 1 | 1 | 0 | 1   | 0      | 1    | 1     | 1  | 1 | 0    |
| 54   |                | 1st shift, ExOR A001h                                 | 1  | 1  | 1      | 1      | 0   | 1     | 1 | 0 | 1 | 1 | 0   | 1      | 0    | 1     | 1  | 0 | 1    |
| 55   | Value          | 2nd shift                                             | 0  | 1  | 1      | 1      | 1   | 0     | 1 | 1 | 0 | 1 | 1   | 0      | 1    | 0     | 1  | 1 | 0    |
| 56   | of 6th         | 3rd shift, ExOR A001h                                 | 1  | 0  | 0      | 1      | 1   | 1     | 0 | 1 | 1 | 0 | 1   | 1      | 0    | 1     | 0  | 0 | 1    |
| 57   | byte:          | 4th shift                                             | 0  | 1  | 0      | 0      | 1   | 1     | 1 | 0 | 1 | 1 | 0   | 1      | 1    | 0     | 1  | 0 | 0    |
| 58   | "34h"          | 5th shift                                             | 0  | 0  | 1      | 0      | 0   | 1     | 1 | 1 | 0 | 1 | 1   | 0      | 1    | 1     | 0  | 1 | 0    |
| 59   |                | 6th shift, ExOR A001h                                 |    | 0  | 1      | 1      | 0   | 0     | 1 | 1 | 1 | 0 | 1   | 1      | 0    | 1     | 1  | 1 | 1    |
| 60   |                | 7th shift, ExOR A001h                                 |    | 1  | 1      | 1      | 1   | 0     | 0 | 1 | 1 | 1 | 0   | 1      | 1    | 0     | 1  | 0 | 1    |
| 61   |                | 8th shift                                             | 0  | 1  | 1      | 1      | 1   | 1     | 0 | 0 | 1 | 1 | 1   | 0      | 1    | 1     | 0  | 1 | 0    |
| 62   | -              | Convert result to hexadecimal value                   | 7  |    |        |        |     | C     | ; |   |   | E | Ē   |        |      | ļ     | D  |   | -    |

⇒ CRC data is "ED7Ch". Transmitted data including check sum will be 010800001234ED7C

# **!** Caution

When appending the CRC field to the transmitted message, note that the low-order byte "CRC16(L)" is appended first, followed by the high-order byte "CRC16(H)".

# 8.3 Communication Response Time Guides

The time (communication response time) between when an upper level device sends the command and

when the command is received depends on the command.

When requesting each command, the time taken for communication should be calculated referring the table below.

| 10.0.0                                                       |                                              |           |          |            |          |          |  |  |  |  |  |  |
|--------------------------------------------------------------|----------------------------------------------|-----------|----------|------------|----------|----------|--|--|--|--|--|--|
|                                                              | Communication response time [ms] (guideline) |           |          |            |          |          |  |  |  |  |  |  |
| Function                                                     | N                                            | IODBUS AS | CII      | MODBUS RTU |          |          |  |  |  |  |  |  |
|                                                              | 2400bps                                      | 19200bps  | 57600bps | 2400bps    | 19200bps | 57600bps |  |  |  |  |  |  |
| Reading of Step Data /Direct<br>Operation Step Data (1 word) | 155                                          | 25        | 10       | 90         | 15       | 10       |  |  |  |  |  |  |
| Setting of Step Data /Direct Operation<br>Step Data (1 word) | 190                                          | 30        | 10       | 110        | 20       | 10       |  |  |  |  |  |  |
| Reading of input signal status (1 bit)                       | 145                                          | 20        | 10       | 85         | 15       | 10       |  |  |  |  |  |  |
| Reading of output signal status and internal flags (1 bit)   | 145                                          | 20        | 10       | 85         | 15       | 10       |  |  |  |  |  |  |
| Reading of internal parameters (7 words)                     | 270                                          | 40        | 15       | 150        | 25       | 10       |  |  |  |  |  |  |
| Operation mode selection                                     | 165                                          | 25        | 10       | 95         | 15       | 10       |  |  |  |  |  |  |
| Commands for virtual I/O operation by serial communication   | 195                                          | 30        | 15       | 110        | 20       | 10       |  |  |  |  |  |  |
| Reading of alarm history (4 words)                           | 215                                          | 30        | 15       | 120        | 20       | 10       |  |  |  |  |  |  |
| Clearing of alarm history                                    | 245                                          | 35        | 15       | 135        | 20       | 10       |  |  |  |  |  |  |
| Confirmation of communication connection                     | 165                                          | 25        | 10       | 95         | 15       | 10       |  |  |  |  |  |  |

<sup>\*</sup> The communication response time does not include the processing time of the upper level device. When calculating the time taken for communication, take into account the processing time of the upper level equipment.

#### Calculation example)

When the MODBUS ASCII with a communication speed of 19200 bps requires five controllers to "read Step Data" and "Command for virtual I/O operation by serial communication"

Communication response time  $(25 + 30) \times 5 = 275 \text{ ms}$ 

Guideline for communication response speed (Modbus ASCII 19200 bps)

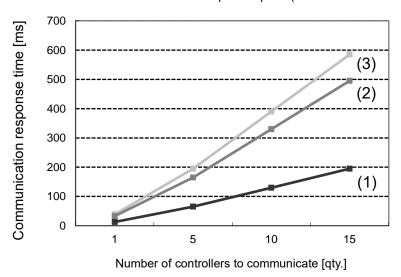

- (1) "Confirmation of communication connection"
- (2) "Read internal parameter" + "Command for operation by serial communication"
- (3) "Read alarm history" +
  "Clear alarm history"

# 8.4 ASCII Code List

| Decimal | Hexade | ASCII | Decimal | Hexade | ASCII | Decimal | Hexade | ASCII | Decimal | Hexade | ASCII |
|---------|--------|-------|---------|--------|-------|---------|--------|-------|---------|--------|-------|
| Decimal | cimal  |       |         | cimal  |       | Decimal | cimal  | AGOII | Decimal | cimal  | AGOII |
| 0       | 0      | NUL   | 32      | 20     | SP    | 64      | 40     | @     | 96      | 60     |       |
| 1       | 1      | SOH   | 33      | 21     | !     | 65      | 41     | Α     | 97      | 61     | а     |
| 2       | 2      | STX   | 34      | 22     | "     | 66      | 42     | В     | 98      | 62     | b     |
| 3       | 3      | ETX   | 35      | 23     | #     | 67      | 43     | С     | 99      | 63     | С     |
| 4       | 4      | EOT   | 36      | 24     | \$    | 68      | 44     | D     | 100     | 64     | d     |
| 5       | 5      | ENQ   | 37      | 25     | %     | 69      | 45     | Ε     | 101     | 65     | е     |
| 6       | 6      | ACK   | 38      | 26     | &     | 70      | 46     | F     | 102     | 66     | f     |
| 7       | 7      | BEL   | 39      | 27     | ,     | 71      | 47     | G     | 103     | 67     | g     |
| 8       | 8      | BS    | 40      | 28     | (     | 72      | 48     | Н     | 104     | 68     | h     |
| 9       | 9      | HT    | 41      | 29     | )     | 73      | 49     | I     | 105     | 69     | i     |
| 10      | 0A     | LF    | 42      | 2A     | *     | 74      | 4A     | J     | 106     | 6A     | j     |
| 11      | 0B     | VT    | 43      | 2B     | +     | 75      | 4B     | K     | 107     | 6B     | k     |
| 12      | 0C     | FF    | 44      | 2C     | ,     | 76      | 4C     | L     | 108     | 6C     | ı     |
| 13      | 0D     | CR    | 45      | 2D     | _     | 77      | 4D     | М     | 109     | 6D     | m     |
| 14      | 0E     | SO    | 46      | 2E     |       | 78      | 4E     | N     | 110     | 6E     | n     |
| 15      | 0F     | SI    | 47      | 2F     | /     | 79      | 4F     | 0     | 111     | 6F     | 0     |
| 16      | 10     | DLE   | 48      | 30     | 0     | 80      | 50     | Р     | 112     | 70     | р     |
| 17      | 11     | DC1   | 49      | 31     | 1     | 81      | 51     | Q     | 113     | 71     | q     |
| 18      | 12     | DC2   | 50      | 32     | 2     | 82      | 52     | R     | 114     | 72     | r     |
| 19      | 13     | DC3   | 51      | 33     | 3     | 83      | 53     | S     | 115     | 73     | s     |
| 20      | 14     | DC4   | 52      | 34     | 4     | 84      | 54     | Т     | 116     | 74     | t     |
| 21      | 15     | NAK   | 53      | 35     | 5     | 85      | 55     | U     | 117     | 75     | u     |
| 22      | 16     | SYN   | 54      | 36     | 6     | 86      | 56     | V     | 118     | 76     | V     |
| 23      | 17     | ETB   | 55      | 37     | 7     | 87      | 57     | W     | 119     | 77     | w     |
| 24      | 18     | CAN   | 56      | 38     | 8     | 88      | 58     | Х     | 120     | 78     | х     |
| 25      | 19     | EM    | 57      | 39     | 9     | 89      | 59     | Υ     | 121     | 79     | У     |
| 26      | 1A     | SUB   | 58      | 3A     | :     | 90      | 5A     | Z     | 122     | 7A     | Z     |
| 27      | 1B     | ESC   | 59      | 3B     | ;     | 91      | 5B     | [     | 123     | 7B     | {     |
| 28      | 1C     | FS    | 60      | 3C     | <     | 92      | 5C     | ¥     | 124     | 7C     |       |
| 29      | 1D     | GS    | 61      | 3D     | =     | 93      | 5D     | ]     | 125     | 7D     | }     |
| 30      | 1E     | RS    | 62      | 3E     | >     | 94      | 5E     | ^     | 126     | 7E     | ~     |
| 31      | 1F     | US    | 63      | 3F     | ?     | 95      | 5F     | _     | 127     | 7F     | DEL   |

# Revision history

1st edition: September 2016 A: Revised in June 2020 B: Revised in January 2023 C: Revised in February 2024

# **SMC** Corporation

Tel: + 81 3 5207 8249 Fax: +81 3 5298 5362

URL <a href="https://www.smcworld.com">https://www.smcworld.com</a>

Note: Specifications are subject to change without prior notice and any obligation on the part of the manufacturer. © SMC Corporation All Rights Reserved